# Uncertainty Modeling Framework for the Integration Level V.4

All the sections excluding Section 3.4: Man Zhang, Shaukat Ali, Tao Yue manzhang@simula.no, shaukat@simula.no, tao@simula.no Section 3.4: Phu Hong Nguyen phu@simula.no Simula Research Laboratory, Norway **Contact Person: Man Zhang (manzhang@simula.no)**

### **Executive Summary**

This document describes the Uncertainty Modeling Framework for modeling integration level uncertainties in the context of Cyber-Physical Systems (CPS). Section 1 presents an overview of the framework, Section 2 documents a UML profile for modeling uncertainties, referred to as UML Uncertainty Profile (UUP), Section 3 presents various model libraries related to uncertainty modeling, and Section 4 presents our modeling methodology.

### **1 OVERVIEW OF CPS UNCERTAINTY MODELING FRAMEWORK**

An overview of our CPS *Uncertainty Modeling Framework* (UncerTum) is shown in Figure 1. Notice that our framework is exclusively developed to support developing test ready models together with uncertainty to facilitate model-based testing. This means that our framework doesn't support modeling of CPS and uncertainty from the design and development perspective rather just supports modeling only at the level of detail that is required to facilitate model-based testing.

At the core of the framework is the implementation of *U-Model* [1]. More specifically, the core part of the *U-Model* is implemented as a UML Profile comprising of three UML profiles including *Belief* profile, *Uncertainty* profile, *IndeterminacySource* profile and *Measurement* profile. All these profiles import *Internal UUP* library that defines the necessary Enumerations required in the profiles. The framework also consists of a *CPS* UML profile that permits modeling the specific aspects of the three levels of CPS, i.e., *Application*, *Infrastructure*, and *Integration* required for supporting testing at the three levels.

The framework also consists of four UML model libraries including *Risk Assessment Library*, *Measure Library, Pattern Library*, and *Time Library* that extend the UML MARTE profile [2]. The framework relies on the UML Testing Profile V.2 to bring the MBT concepts into the models to support testing. Finally, the framework provides a set of guidelines to use the overall framework to model uncertainty in CPS at the three levels to support testing.

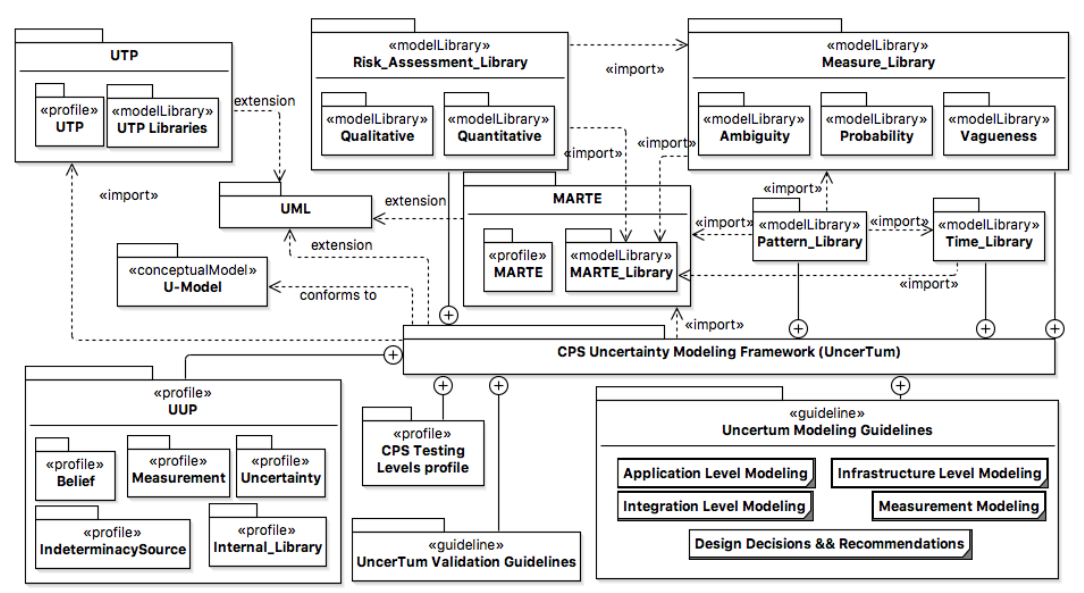

**Figure 1. Overview of CPS Uncertainty Modeling Framework**

# **2 PROFILE SPECIFICATION**

This section describes the core uncertainty profile of the *Uncertainty Modeling Framework* (*UncerTum*).

# **2.1 UML Uncertainty Profile (UUP)**

This section presents the stereotypes and classes that are part of the *UUP* and are shown in Figure 2.

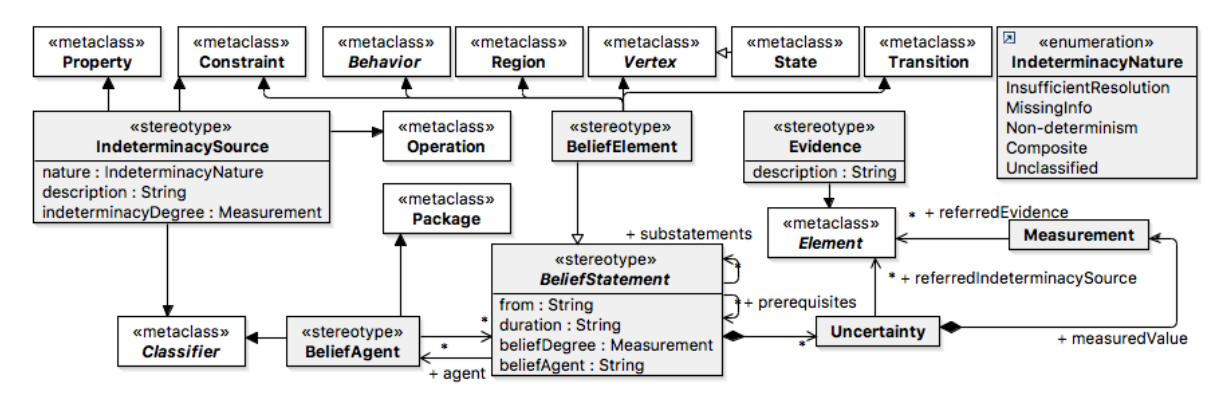

**Figure 2. UML profile diagram for Belief modeling**

### **2.1.1 Belief Profile**

### *2.1.1.1 «BeliefStatement»*

This abstract stereotype implements the semantics of the U-Model::BeliefModel::BeliefStatement concept [1]. As defined in [1] "*A Belief* is an implicit subjective explanation or description of some phenomena or notions *held by a BeliefAgent"*. The *Belief* is an abstract concept that is usually held by one or more belief agents and such belief is concretized as one or more belief statements. However, in terms of modeling, a model consists of a set of model elements and this is the reason that we keep «BeliefStatement» as abstract and specialized it into «BeliefElement», which is discussed next.

#### **Extensions**

• None

#### **Generalizations**

• None

#### **Associations**

agent: «BeliefAgent» [\*]

Optional many agents who hold a common belief statement

substatements: «BeliefStatement» [\*]

Optionally a belief statement refers to a set of sub-statements

- prerequisites: «BeliefStatement» [\*]
	- The set of belief statements, on which this belief statement depends
	- uncertainty: Uncertainty [\*]
		- Optional many uncertainties associated with the belief statement

### **Attributes**

• from: String $[0..1]$ 

Optional attribute to specify the time at which belief agent(s) made the belief statement

- duration: String[0..1]
	- Optional attribute to specify the duration of time for which the belief statement remains valid
- beliefDegree: Measurement [\*]

Optional many measurements to specify the degree of belief the belief agents hold about the belief statement. More details can be consulted in [1].

• beliefAgent: String[\*]

Optional specification of a set of belief agents as a set of strings, who made this belief statement.

#### **Constraints**

[1] *Belief Agent Constraint:* There is at least one belief agent for a belief statement.

self.agent- $\rangle$ size() +self.beliefAgent- $\rangle$ size()  $\rangle$ =1

[2] *Belief Degree Measure Constraint:* Each belief degree associated with the belief statement must have an associated measure.

> self.beliefDegree- $\rangle$ size()  $\rangle$ 0 and self.beliefDegree- $\rangle$ select(measurement:Measurement| measurement->size()>0)->forAll(measurement:Measurement|(measurement.measureInDT->size()+ measurement.measureInDTViaClass->size()=1) xor (not measurement.measure.oclIsUndefined()))

[3] *Belief Degree Measurement Constraint*: Each belief degree associated with the belief statement must have an associated measurement.

> self.beliefDegree- $\rangle$ size()  $\rangle$ 0 and self.beliefDegree- $\rangle$ select(measurement:Measurement| measurement- $>\frac{s}{2}$ () $>0$ )- $>\frac{f}{0}$  (measurement:Measurement) not (measurement.measurementInVS. oclIsUndefined() xor measurement.measurement.oclIsUndefined() xor measurement.  ${\tt measurement.~ocllsUnderined())}$

[4] *Belief Degree Measurement and Measure Constraint*: Each belief degree measurement associated with the belief statement must have a measure and associated measurement.

> self.beliefDegree->size() >0 and self.beliefDegree->select(measurement:Measurement| measurement->size()>0)->forAll(measurement:Measurement|(measurement.measureInDT-  $>size()$  + measurement.measureInDTViaClass- $>size()$  + measurement.measure- $>size()$ )  $(measurement.measurement \rightarrow size() + measurement.measurementInVS \rightarrow size())$

[5] *Uncertainty Measure Constraint:* Each uncertainty associated with the belief statement must have an associated measure.

> self.uncertainty- $\ge$ size()  $\ge$ 0 and self.uncertainty- $\ge$ select(uncertainty:Uncertainty| uncertainty.uncertaintyMeasurement->size()>0)->forAll(uncertainty:Uncertainty|uncertainty.  $uncertaintyMeasurement$  $\geq$ forAll(measurement:Measurement| not measurement.measurementInVS.  $oclls$ Undefined() xor not measurement.measurement.oclIsUndefined()))

[6] *Uncertainty Measurement Constraint:* Each uncertainty associated with the belief statement must have an associated measurement.

> self.uncertainty- $\text{size}($   $)$   $\longrightarrow$   $\text{and}$   $\text{self.}$ uncertainty- $\text{select}$ (uncertainty:Uncertainty| uncertainty.uncertaintyMeasurement->size()>0)->forAll(uncertainty:Uncertainty|uncertainty. uncertaintyMeasurement->forAll(measurement:Measurement|measurement.measureInDT->size()+ measurement.measureInDTViaClass->size() =1 xor not measurement.measure.oclIsUndefined()))

[7] *Uncertainty Measurement and Measure Constraint*: Each uncertainty measurement associated with the belief statement must have a measure and its associated measurement.

> self.uncertainty- $\text{size}($   $>0$  and self.uncertainty- $\text{select}(uncertainty:\text{Uncertainty-}\text{index})$ uncertainty.uncertaintyMeasurement->size()>0)->forAll(uncertainty:Uncertainty| uncertainty.uncertaintyMeasurement->forAll(measurement:Measurement|(measurement.measureInDT->size()+measurement.measureInDTViaClass->size() + measurement.measure->size())=  $(measurement.measurement->size() +measurement.measurementInVS->size())$

#### *2.1.1.2 «BeliefElement»*

This stereotype is specialization of «BeliefStatement» that is more relevant in the context of UML and modeling in general.

#### **Extensions**

- uml::Behavior
- uml::Constraint
- uml::Region
- uml::Vertex
- uml<sup>.</sup>Transition

#### **Generalizations**

• «BeliefStatement»

**Associations**

• None

**Attributes**

• None

**Constraints**

• None

### *2.1.1.3 «BeliefAgent»*

This stereotype implements the U-Model::BeliefModel::BeliefAgent concept as defined in [1]. As defined in [1], "A BeliefAgent is a physical entity owning one or more Beliefs about phenomena/notion".

Different methodologies might be used to specify a BeliefAgent. For example, if a BeliefAgent is specified as a Class, then it is possible to describe its behavior (if needed) using a state machine for example. If a BeliefAgent is captured as a Package, then it is just a categorization. In the methodology section (Section 4), we present the possible ways belief agents can be modeled.

### **Extensions**

- uml<sup>.</sup>Classifier
- uml::Package

# **Generalizations**

• None

### **Associations**

• beliefStatement: «BeliefStatement» [\*]

Optional many belief statements held by a belief agent

### **Attributes**

• None

### **Constraints**

• None

### *2.1.1.4 «IndeterminacySource»*

This stereotype implements the U-Model::BeliefModel::IndeterminacySource concept [1]. As defined in [1], "It represents a situation whereby the information required ascertaining the validity of a BeliefStatement is indeterminate in some way, resulting in Uncertainty being associated with that statement."

### **Extensions**

- uml::Classifier
- uml::Constraint
- uml::Property
- uml::Operation
- **Generalizations**

### • None

# **Associations**

• None

### **Attributes**

- description: String[0..1]
	- An optional description of the indeterminacy source as string
- nature: «IndeterminacySource» [1]

Nature of the indeterminacy source as defined in the U-Model and further elaborated in Section 2.1.1.4.

• indeterminacyDegree: Measurement[\*]

Optional many measurements associated with the indeterminacy source

specs: Constraint<sup>[\*]</sup>

Optional many constraints that describes the possible occurrences associated with the indeterminacy source

### **Constraints**

[1] *Indeterminacy Source Measure Constraint:* Each measure associated with the indeterminacy source must have an associated measure.

**self.** indeterminacyDegree- $\geq$ size()  $\geq$  0 **and self.** indeterminacyDegree- $\geq$ select(measurement: Measurement| measurement->size()>0)->forAll( measurement:Measurement|measurement.measureInDT-  $>$ size()+measurement.measureInDTViaClass- $>$ size() =1 **xor not** measurement.measure .oclIsUndefined())

[2] *Indeterminacy Source Measurement Constraint:* Each measurements associated with the indeterminacy source must have corresponding measurements specified.

> self. indeterminacyDegree- $\rangle$ size()  $\rangle$  and self. indeterminacyDegree- $\rangle$ select(measurement: Measurement| measurement->size()>0)->forAll(measurement:Measurement| not measurement. measurementInVS.oclIsUndefined() xor not measurement.measurement.oclIsUndefined())

[3] *Indeterminacy Source Measurement and Measure Constraint:* Each measurement associated with the indeterminacy source must have a measure and its associated measurement.

> self.indeterminacyDegree->size() >0 and self.indeterminacyDegree->select(measurement :Measurement| measurement->size()>0)->forAll(measurement:Measurement |(measurement.measureInDT ->size()+measurement.measureInDTViaClass->size()+measurement.measure->size())=(measurement. measurement->size()+measurement.measurementInVS->size()))

#### **2.1.2 Uncertainty Profile**

This section presents the Uncertainty Profile and the profile diagram is shown in Figure 3 followed by the detailed descriptions of stereotypes and classes.

*2.1.2.1 «Cause»*

Anything from which an Uncertainty occurs in the BeliefStatement. The cause for an Uncertainty can be: 1) another known Uncertainty, 2) something known and is not Uncertainty, 3) anything unknown. If a Cause is Uncertainty, then it may be measured using Measurement.

#### **Extensions**

• uml::Element

#### **Generalizations**

• None

#### **Associations**

• None

#### **Attributes**

• description: String[0..1]

An optional description of the cause of an uncertainty as a string.

#### **Constraints**

• None

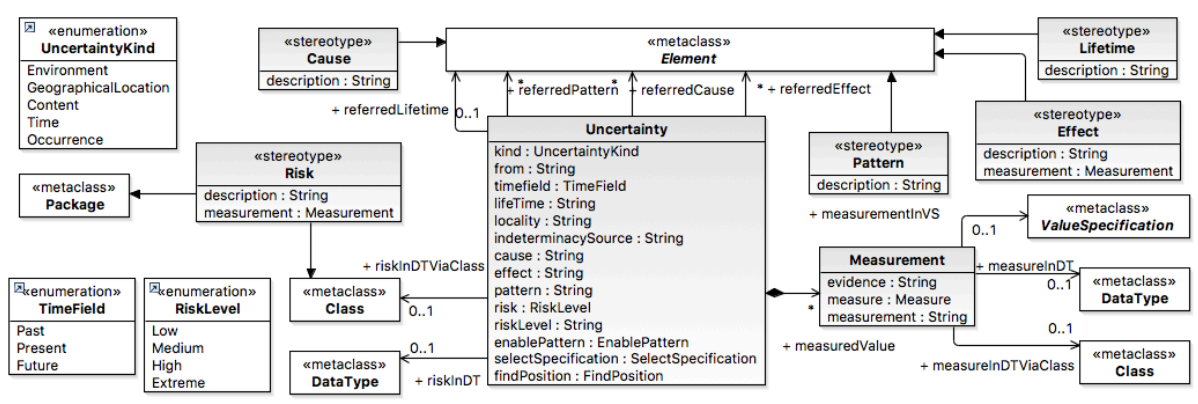

**Figure 3. UML profile diagram for Uncertainty modeling**

#### *2.1.2.2 «Effect»*

This is the concept from U-Model::UncertaintyModel::Effect [1]. Effect represents the result of Uncertainty in the BeliefStatement. An uncertainty may result into: 1) another known Uncertainty, 2) something known and is not Uncertainty, 3) anything unknown.

#### **Extensions**

• uml::Element

#### **Generalizations**

• None

#### **Associations**

• None

### **Attributes**

- description:  $String[0..1]$ 
	- An optional description of the effect as a string.
- measurement: Measurement[\*]
	- Optional many measurements associated with the effect

#### **Constraints**

[1] *Effect Measure Constraint:* Each measure associated with the effect must have a corresponding measure.

```
self.measurement->size() >0 and self.measurement->select (measurement:Measurement|
measurement\rightarrowsize()\rightarrow0)\rightarrowforAll(measurement:Measurement|measurement.measureInDT\rightarrowsize()+
measurement.measureInDTViaClass->size() =1 xor not measurement.measure.oclIsUndefined())
```
[2] *Effect Measurement Constraint:* Each measurement associated with the effect must have corresponding measurement specified.

> self.measurement- $>size$  ()  $>0$  and self.measurement- $>select$  (measurement:Measurement| measurement- $\frac{\partial^2}{\partial x^2}$  >size() $\partial$ 0)- $\frac{\partial^2}{\partial x^2}$  (measurement:Measurement1nvS. oclIsUndefined() xor not measurement.measurement.oclIsUndefined())

[3] *Effect Measurement and Measure Constraint:* Each measurement associated with the effect must have associated measure and associated measurement.

```
self.measurement->size() >0 and self.measurement->select(measurement:Measurement| measurement-
\rightarrowsize()>0)-\rightarrowforAll(measurement:Measurement|(measurement.measureInDT-
>\s{size}()+measurement.measureInDTViaClass->\s{size}() =1 + measurement.measure->\s{size}())
(measurement.measurement->size()+measurement.measurement.mVS->size())
```
#### *2.1.2.3 «Evidence»*

This stereotype implements the semantics of the U-Model::BeliefModel::Evidence concept [1]. As defined in [1], "Evidence is either an observation or a record of a real-world event occurrence or, alternatively, the conclusion of some formalized chain of logical inference that provides information that can contribute to determining the validity (i.e., truthfulness) of a BeliefStatement."

#### **Extensions**

• uml::Element

#### **Generalizations**

• None

#### **Associations**

• None

#### **Attributes**

 $\bullet$  description: String[0..1]

An optional description of the evidence as a string

#### **Constraints**

- None
- *2.1.2.4 «Lifetime»*

This stereotype implements the U-Model::UncertaintyModel::Lifetime concept [1]. As defined in [1], "Lifetime represents an interval of time, during which an Uncertainty exists".

#### **Extensions**

- uml::Element
- **Generalizations**
	- None

# **Associations**

• None

#### **Attributes**

• description: String[0..1]

An optional description of the lifetime as a string

### **Constraints**

- None
- *2.1.2.5 Measurement*

This is the concept adopted from the U-Model::BeliefModel::Measurement concept [1]. As defined in [1], "Measurement expressing in some concrete form the *subjective degree* of uncertainty held by the agent to a BeliefStatement".

### **Extensions**

• None

### **Generalizations**

• None

#### **Associations**

- measureInDTViaClass: uml::Class[0..1]
	- An optional specification of measurement as a UML Class
- measurementInDT: uml::DataType[0..1]
	- An optional specification of measurement as a UML DataType
- measurementInVS: uml::ValueSpecification[0..1]
	- An optional specification of measurement as a UML ValueSpecification
- referredEvidence: uml::Element[\*]
	- An optional manual specification of Evidence as any UML Element

#### **Attributes**

• evidence: String[\*]

Optional many specification of Evidence as a set of String

• measure: Measure[0..1]

Optional specification of measure associated with the Measurement

• measurement: String[0..1]

An optional specification of the Measurement as a String

### **Constraints**

• None

### *2.1.2.6 «Pattern»*

This stereotype implements the semantics of the U-Model::UncertaintyModel::Pattern concept [1]. A pattern represents a particular pattern in which an uncertainty can occur.

#### **Extensions**

• uml::Element

#### **Generalizations**

- None
- **Associations**
- None

#### **Attributes**

• description: String[0..1]

An optional description of the pattern as a string

# **Constraints**

• None

#### *2.1.2.7 «Risk»*

This concept implements the U-Model::UncertaintyModel::Risk concept [1].

#### **Extensions**

- uml::Package
- uml::Class

#### **Generalizations**

- None
- **Associations**
	- None

### **Attributes**

• description: String[0..1]

An optional description of the risk as a string.

• measurement: Measurement[\*]

Optional many measurements associated with the risk

### **Constraints**

[1] *Risk Measure Constraint:* Each measure associated with the risk must have a measure specified.

self.measurement- $>$ size()  $>0$  and self.measurement- $>$ select(measurement:Measurement| measurement->size()>0)->forAll(measurement:Measurement|measurement.measureInDT->size()+ measurement.measureInDTViaClass->size() =1 xor not measurement.measure.oclIsUndefined())

[2] *Risk Measurement Constraint:* Each measurement associated with the risk must have an associated measurement.

> self.measurement- $> size() >0$  and self.measurement- $> select(measurement:Measurement | measurement \frac{\partial^2}{\partial x^2}$  >size() $\frac{\partial^2}{\partial y^2}$ ->forAll(measurement:Measurement| not measurement.measurementInVS. oclIsUndefined() xor not measurement.measurement.oclIsUndefined())

[3] *Risk Measurement and Measure Constraint:* Each measurement associated with Risk must have an associated measure and measurement.

> self.measurement- $>$ size()  $>0$  and self.measurement- $>$ select(measurement:Measurement| measurement->size()>0)->forAll(measurement:Measurement|(measurement.measureInDT->size()+measurement.measureInDTViaClass->size()+measurement.measure->size())=

 $(measurement. measurement->size() +measurement.measurementInVS->size())$ 

### *2.1.2.8 Uncertainty*

This is the concept adopted from the U-Model::BeliefModel::Uncertainty concept [1]. As defined in [1], "uncertainty is a *state* (i.e., worldview) of some agent or agency – henceforth referred to as a BeliefAgent – that, for whatever reason, is incapable of possessing complete and fully accurate knowledge about some subject of interest."

### **Extensions**

• None

### **Generalizations**

• None

### **Associations**

• riskInDTViaClass: uml::Class[0..1]

An optional specification of risk as a UML Class associated with the uncertainty

- riskInDT: uml::DataType[0..1]
	- An optional specification of risk as a UML DataType associated with the uncertainty
- referredLifetime: uml::Element[0..1]

An optional specification of Lifetime as a UML Element associated with the uncertainty

- referredCause: uml::Element[0..1]
	- An optional specification of Cause as a UML Element associated with the uncertainty
- referredEffect: uml::Element[0..1]

An optional specification of Effect as a UML Element associated with the uncertainty

• referredPattern: uml::Element[0..1]

An optional specification of Pattern as a UML Element associated with the uncertainty

• referredIndeterminacySource: Element[\*]

An optional many specifications of IndeterminacySource associated with the uncertainty

- uncertaintyMeasurement: Measurement[\*]
	- Optional many specifications of Measurement associated with the uncertainty

#### **Attributes**

• kind: UncertaintyKind[1]

Specification of kind of uncertainty as one of the literals in the UncertaintyKind enumeration (Section 2.2.9)

from: String $[0..1]$ 

Optional attribute to specify the point in time at which the uncertainty specified

• field: TimeField[1]

This value is used for identifying a relative point in time when this Uncertainty exists

• lifeTime: String[0..1]

An optional specification of the Lifetime of uncertainty as a String

- locality: String[0..1]
	- An optional specification of the Locality of the uncertainty as a String
- indeterminacySource: String[0..1]

An optional specification of IndeterminacySource as a String

• cause: String[0..1]

An optional specification of Cause as a String

effect: String[0..1]

An optional specification of Effect as a String

pattern: String[0..1]

An optional specification of Pattern as a String

• risk: RiskLevel[0..1]

An optional specification of the risk level associated with the uncertainty as one of the literals from the RiskLevel enumeration (Section 2.2.7)

- riskLevel: String[0..1]
	- An optional specification of the risk level associated with the uncertainty as a String
- findPosition: FindPosition [0..1]

The position to enable this indeterminacy source.

- enablePattern: EnablePattern[0..1]
	- The pattern to enable the associated indeterminacy source.
- selectSpecification: EnableSpecification[0..1]
	- The specification to enable the associated indeterminacy source, e.g. *All* all associated indeterminacy specifications are enabled.

# **Constraints**

• None

#### **2.1.3 IndeterminacySource Profile**

This section presents the UML profile for the indeterminacy source. The corresponding profile diagram is shown in Figure 4.

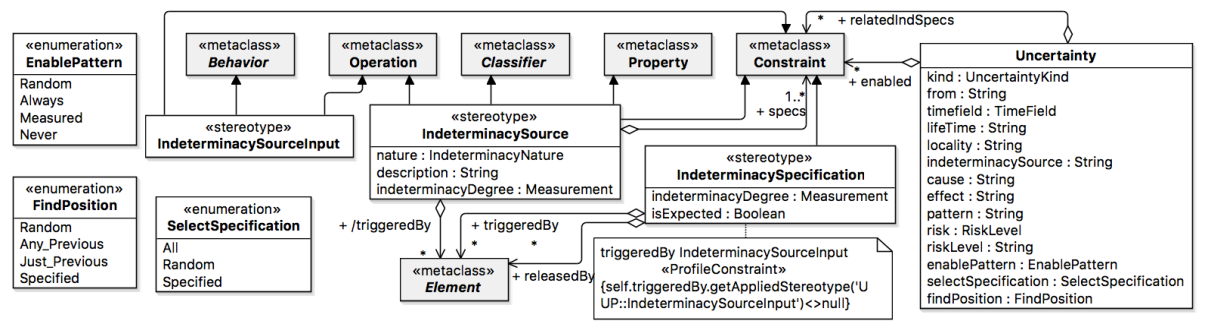

**Figure 4. UML profile diagram for IndetermiancySource modeling**

### *2.1.3.1 IndeterminacySourceInput*

This stereotype is implemented to specify the action that triggers the occurrence of «IndeterminacySource».

### **Extensions**

- uml::Operation
- uml<sup>.</sup>· Behavior
- **Generalizations**

• None

**Associations**

• None

#### **Attributes**

• None

#### **Constraints**

#### • None

*2.1.3.2 IndeterminacySourceSpecification*

This stereotype is implemented to specify the condition that must be true for an indeterminacy source to occur.

#### **Extensions**

uml<sup>.</sup>:Constraint

#### **Generalizations**

• None

#### **Associations**

• triggeredBy: Element [\*]

Optional action that triggers the occurrence of associated indeterminacy specification.

releasedBy: Element [\*]

Optional action that releases the occurrence of associated indeterminacy specification.

#### **Attributes**

- indeterminacyDegree: Measurement[0..1]
	- Optional specifications of Measurement associated with the indeterminacy source.

#### **Constraints**

[1] *IndeterminacySpecification Constraint:* The *Element* associated with IndeterminacySpecification by *triggeredBy* must apply «IndeterminacySourceInput».

self.triggeredBy.getAppliedStereotype('UUP:IndeterminacySoureInput')<>null

### *2.1.3.3 EnablePattern*

This enumeration is implemented to define options of pattern to enable indeterminacy source.

#### **Literals**

- Random
	- The indeterminacy source is introduced during execution by random
- Always
	- The indeterminacy source is always introduced during execution
- **Measured** 
	- The indeterminacy source is introduced during execution by specified measurement, e.g. it can be normal distribution
- Never
- The indeterminacy source is never introduced during execution

### *2.1.3.4 FindPosition*

This enumeration is implemented to define options of position to enable indeterminacy source.

#### **Literals**

- Random
	- The position of introducing indeterminacy source is random
- Any Previous

The position of introducing indeterminacy source located in any previous position before arrive the associated uncertainty

• Just Previous

The position of introducing indeterminacy source located in one previous position before arrive the associated uncertainty

• Specified

The position of introducing indeterminacy source located in the specified position modeled in the test ready model by IndetermiancySourceInput

### *2.1.3.5 SelectSpecification*

This enumeration is implemented to define options of specification to enable indeterminacy source.

**Literals**

• All

All associated IndeterminacySpecification should be introduced

• Random

Randomly select the specification are enabled during test execution

• Specified

the indeterminacy specifications are enabled during test execution based on the specified ones by "enabled" attributes

#### **2.1.4 Measurement Profile**

This section presents the UML profile for the measurement. The corresponding profile diagram is shown in Figure 5.

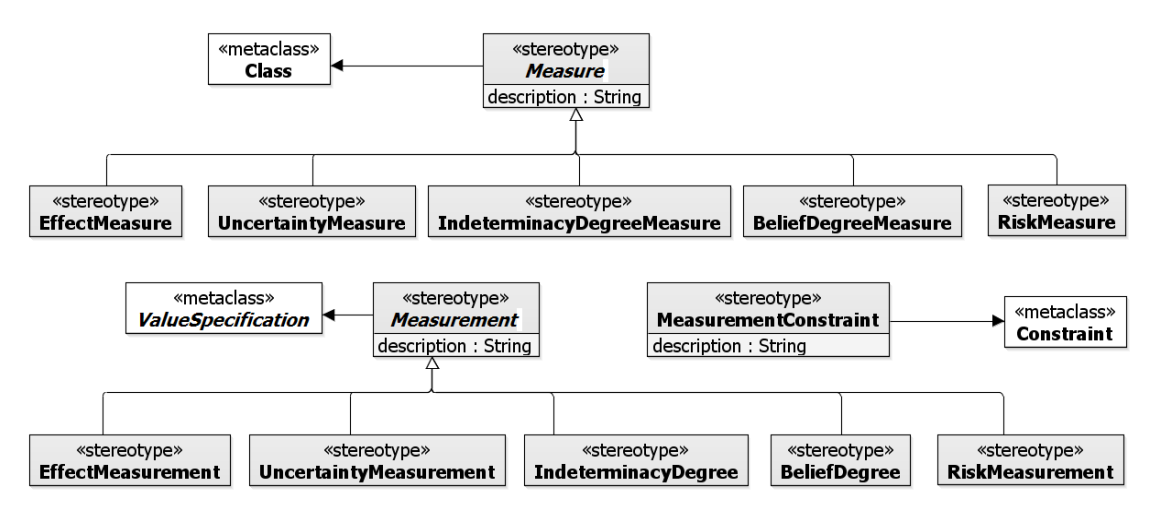

**Figure 5. UML profile diagram for Measurement modeling**

### *2.1.4.1 «BeliefDegreeMeasure»*

This stereotype implements the Measure concept of a BeliefDegree as described in U-Model::BeliefModel [1]. **Extensions**

• None

#### **Generalizations**

• «Measure»

### **Associations**

- None
- **Attributes**
	- None

### **Constraints**

- None
- *2.1.4.2 «BeliefDegree»*

This stereotype implements the Measurement concept of a BeliefElement as described in U-Model::BeliefModel [1].

#### **Extensions**

• None

#### **Generalizations**

- Measurement
- **Associations**
	- None

#### **Attributes**

• None

#### **Constraints**

- None
- *2.1.4.3 «EffectMeasure»*

### This stereotype implements the Measure concept of an Effect as described in U-Model::UncertaintyModel [1]. **Extensions**

• None

#### **Generalizations**

• «Measure»

#### **Associations**

• None

#### **Attributes**

• None

# **Constraints**

- None
- *2.1.4.4 «EffectMeasurement»*

This stereotype implements the Measurement concept of an Effect as described in U-Model::UncertaintyModel [1].

### **Extensions**

- None
- **Generalizations**
	- «Measurement»

#### **Associations**

• None

### **Attributes**

• None

#### **Constraints**

• None

#### *2.1.4.5 «IndeterminacyDegreeMeasure»*

This stereotype implements the Measure concept of an IndeterminacyDegree as described in U-Model::BeliefModel [1].

# **Extensions**

• None

#### **Generalizations**

• «Measure»

#### **Associations**

• None

#### **Attributes**

- None
- **Constraints**
	- None

#### *2.1.4.6 «IndeterminacyDegree»*

This concept implements the Measurement concept of an IndeterminacySource as described in U-Model::BeliefModel [1].

#### **Extensions**

• None

### **Generalizations**

• «Measurement»

### **Associations**

• None

# **Attributes**

• None

# **Constraints**

• None

### *2.1.4.7 «Measure»*

#### This stereotype implements the semantic of the U-Model::MeasureModel::Measure concept [1].

#### **Extensions**

- uml::Class
- uml::DataType

#### **Generalizations**

• None

### **Associations**

• None

### **Attributes**

- description: String[0..1]
	- An optional description of a measure as a string

### **Constraints**

- None
- *2.1.4.8 «Measurement»*

This stereotype implements the semantic of the U-Model::BeliefModel::Measurement concept [1].

#### **Extensions**

- uml::Package
- uml::ValueSpecification

#### **Generalizations**

- None
- **Associations**
	- None

#### **Attributes**

 $\bullet$  description: String[0..1]

An optional description of a measurement as a string.

### **Constraints**

- None
- *2.1.4.9 «RiskMeasure»*

This stereotype implements Measure of a Risk as described in U-Model::UncertaintyModel [1].

#### **Extensions**

• None

#### **Generalizations**

- «Measure»
- **Associations**
	- None

#### **Attributes**

• None

### **Constraints**

#### • None

*2.1.4.10 «RiskMeasurement»*

#### This stereotype implements the Measurement of a Risk as described in U-Model::UncertaintyModel [1].

### **Extensions**

• None

### **Generalizations**

- «Measurement»
- **Associations**
	- None

#### **Attributes**

- None
- **Constraints**

• None

*2.1.4.11 «UncertaintyMeasure»*

This stereotype implements the Measure concept of an Uncertainty as described in U-Model::BeliefModel [1]. **Extensions**

# • None

**Generalizations**

• Measure

#### **Associations**

• None

#### **Attributes**

- None
- **Constraints**
	- None

### *2.1.4.12 «UncertaintyMeasurement»*

This stereotype implements the Measurement concept of an Uncertainty as described in U-Model::BeliefModel [1].

#### **Extensions**

• None

#### **Generalizations**

• «Measurement»

#### **Associations**

• None

#### **Attributes**

• None

#### **Constraints**

• None

### **2.2 Internal** *UUP* **Library**

This section presents our internal library that defines the various types used in the *UUP*. An overview of the diagram is shown in Figure 6 followed by description.

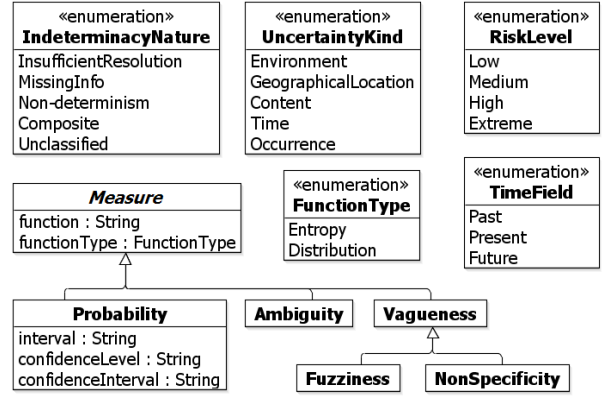

#### **Figure 6. Internal Library**

#### **2.2.1 Ambiguity**

This concept implements the semantics from U-Model::MeasureModel::Ambiguity [1]. **Extensions**

• None

#### **Generalizations**

• None

### **Associations**

• None

### **Attributes**

• None

**Constraints**

• None

# **2.2.2 FunctionType**

This enumeration defines the type of function as defined in the package of U-Model::MeasureModel [1]. **Literals**

• Entropy

As defined in U-Model::MeasureModel::Entropy [1]

- Distribution
	- As defined in U-Model::MeasureModel::Distribution [1]

# **2.2.3 Measure**

This concept implements the semantics of the U-Model::BeliefModel::Measure concept [1].

### **Extensions**

• None

### **Generalizations**

• None

### **Associations**

• None

### **Attributes**

- function: String[0..1]
	- Optional specification of the function to use as a measure
- functionType: FunctionType[0..1]

Optional specification of the type of function as one of the literals from the FunctionType enumeration.

### **Constraints**

• None

# **2.2.4 NonSpecificity**

Semantics are adopted from U-Model::MeasureModel:: NonSpecificity [1]

### **Extensions**

• None

### **Generalizations**

- Vagueness
- **Associations**
	- None

# **Attributes**

• None

# **Constraints**

• None

### **2.2.5 IndeterminacyNature**

Semantics adopted from U-Model::BeliefModel::IndeterminacyNature [1].

### **Literals**

- InsufficientResolution
	- As defined in U-Model::BeliefModel::IndeterminacyNature:: InsufficientResolution [1]
- MissingInfo

As defined in U-Model::BeliefModel::IndeterminacyNature::MissingInfo [1]

- Non-determinism
	- As defined in U-Model::BeliefModel::IndeterminacyNature::Non-determinism [1]
- **Composite** 
	- As defined in U-Model::BeliefModel::IndeterminacyNature::Composite [1]
- Unclassified
	- As defined in U-Model::BeliefModel::IndeterminacyNature::Unclassified [1]

### **2.2.6 Probability**

Semantics from U-Model::MeasureModel::Probabilitys [1]

### **Extensions**

• None

### **Generalizations**

• Measure

# **Associations**

• None

### **Attributes**

- $\bullet$  interval: String[0..1]
	- Optional specification of an interval of probability as a String
- confidenceLevel: String[0..1]
	- Optional specification of the confidence level related to Probability
- confidenceInterval: String[0..1]
	- Optional specification of the confidence interval related to Probability

### **Constraints**

• None

# **2.2.7 RiskLevel**

Semantics from U-Model::UncertaintyModel::RiskLevel [1]

### **Literals**

• Low

Specifying the lowest level of risk

• Medium

Specifying the medium level of the risk

- High
- Specifying the high level of the risk
- Extreme
	- Specifying the highest level of the risk

# **2.2.8 TimeField**

Semantics from U-Model::UncertaintyModel::TimeField [1]

#### **Literals**

• Past

As defined in U-Model::TimeField::Past [1]

• Present

As defined in U-Model::TimeField::Present [1]

• Future

As defined in U-Model::TimeField::Future [1]

# **2.2.9 UncertaintyKind**

This enumeration defined the type of uncertainty as defined in the package of U-Model::UncertaintyModel [1] **Literals**

- **Environment** 
	- As defined in U-Model::UncertaintyModel::Environment [1]
- GeographicalLocation
	- As defined in U-Model::UncertaintyModel::GeographicalLocation [1]
- Content
- As defined in U-Model::UncertaintyModel::Content [1]
- Time

As defined in U-Model::UncertaintyModel::Time [1]

• Occurrence

As defined in U-Model::UncertaintyModel::Occurrence [1]

### **2.2.10 Vagueness**

Semantics from U-Model::MeasureModel::Vagueness [1]

# **Extensions**

• None

### **Generalizations**

• Measure

### **Associations**

• None

#### **Attributes**

• None

### **Constraints**

• None

# **2.3 CPS Profile**

This section presents the CPS Profile to denote which model element belongs to which of the three CPS testing levels: *Application*, *Infrastructure* and *Integration*.

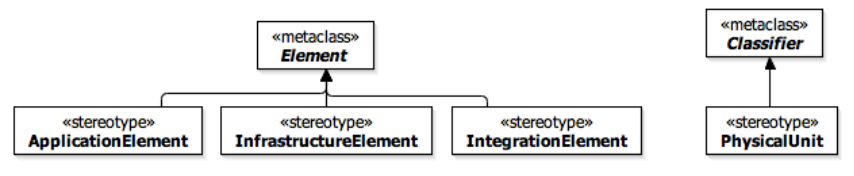

**Figure 7. CPS Profile**

# **3 MODEL LIBRARIES**

This section presents the four model libraries that we defined including: 1) Measure Library, 2) Pattern Library, 3) Risk Library, 4) Time Library.

### **3.1 Measure Library**

The *Measure* library consists of three further libraries including: 1) Ambiguity, 2) Probability, and 3) Vagueness libraries.

### **3.1.1 Ambiguity Library**

In this section, we describe different measures that are related to the Ambiguity [1]. An overview diagram is shown in Figure 8.

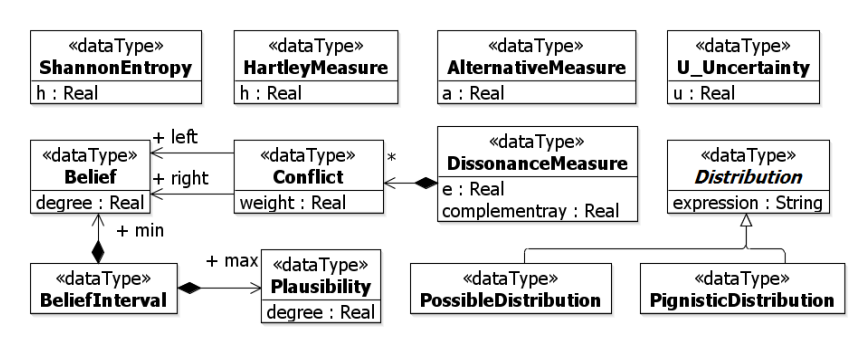

**Figure 8. Ambiguity Library**

# *3.1.1.1 BeliefInterval*

This data type contains necessary parameters to define a belief interval  $[3]$ .

### **Associations**

min: Belief

the lower bound of BeliefInterval specified by Belief

• max: Plausibility

the upper bound of BeliefInterval specified by Plausibility

# *3.1.1.2 Belief*

This data type contains necessary parameters to define a belief<sup>2</sup> [3].

# **Attributes**

degree: Real

the value of degree of belief

# *3.1.1.3 Plausibility*

This data type contains necessary parameters to define a plausibility<sup>3</sup> [3].

**Attributes**

- degree: Real
	- the value of degree of plausibility

# *3.1.1.4 Distribution*

This abstract data type implements to specify the common known distribution in the mathematics.

### **Attributes**

• expression: String [1]

the expression of the Distribution specified by String

### *3.1.1.5 PossibleDistribution*

This data type implements to specify the possible distribution [4].

*3.1.1.6 PignisticDistribution*

This data type implements to specify the pignistic distribution [5].

### *3.1.1.7 HartleyMeasure*

This data contains the necessary parameter to specify value using Hartley measure [6] to measure uncertainty. **Attributes**

 $\bullet$  h: Real [1]

the value specified by Hartley measure

<sup>&</sup>lt;sup>1</sup> This concept borrows from *Dempster-Shafer* is used to specify belief interval that is a boundary of probability.

<sup>2</sup> This concept from belief function in *Dempster-Shafer Theory* represents the degree of belief supported by the evidence directly.

<sup>&</sup>lt;sup>3</sup> This concept from plausibility function in *Dempster-Shafer Theory* represents the degree of plausibility supported by maximum share of the evidence.

### *3.1.1.8 U\_Uncertainty*

This data type contains the necessary parameter to specify value using U-uncertainty function [7] to measure uncertainty.

### **Attributes**

- u: Real  $[1]$ 
	- the value specified by U-uncertainty

### *3.1.1.9 AlternativeMeasure*

This data type contains the necessary parameter to specify value using the alternative measure [8] to measure uncertainty.

### **Attributes**

• a: Real  $[1]$ 

the value specified by alternative measure

# *3.1.1.10 ShannonEntropy*

This data type contains the necessary parameter to specify value using Shannon Entropy to measure uncertainty.

### **Attributes**

 $\bullet$  h: Real [1]

the value of Shannon entropy with default bit unit

### *3.1.1.11 Conflict*

This data type is used to specify the weight of conflict between two beliefs [9].

### **Associations**

• weight: Real[1]

the value of weight of conflict between beliefs

• left: Belief [0..1]

the first parameter of conflict function [9]

• right: Belief  $[0..1]$ 

the second parameter of conflict function [9]

# *3.1.1.12 DissonanceMeasure*

This data type contains the necessary parameter to specify value using dissonance measure [10] to measure uncertainty.

### **Attributes**

• e: Real  $[1]$ 

the value specified by Dissonance measure

• complementary: Real [0..1]

optional value of complementary [11, 12]

# **Associations**

• conflict: Conflict [\*]

the set of conflicts used for computing the value specified by Dissonance measure

### **3.1.2 Probability Library**

This section presents our Probability Library. An overview diagram is shown in Figure 9.

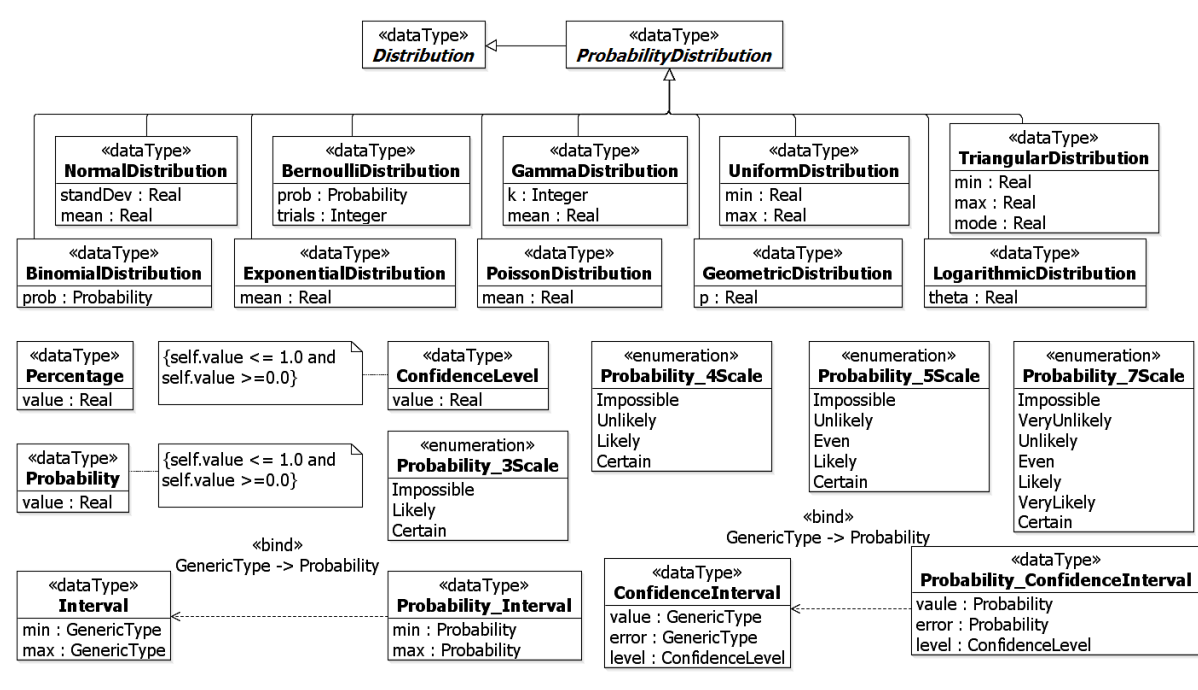

**Figure 9. Probability Library**

### *3.1.2.1 ProbabilityDistribution*

This abstract concept represents the common probability distribution concept, and we further implement 10 common known probability distributions in the probability model library.

#### *3.1.2.2 NormalDistribution*

This data type contains necessary parameters to define the Normal distribution.

#### **Attributes**

• standDev: Real [1]

the value of standard deviation in the normal distribution

• mean: Real [1]

the value of mean in the normal distribution

### *3.1.2.3 BinomialDistribution*

This data type contains necessary parameters to define the Binomial distribution.

#### **Attributes**

prob: Probability [1]

the probability in the binomial distribution

### *3.1.2.4 BernoulliDistribution*

This data type contains necessary parameters to define the Bernoulli distribution.

#### **Attributes**

- prob: Probability [1]
	- the probability in the Bernoulli distribution
- trials: Integer [1]

the trials in the Bernoulli distribution

#### *3.1.2.5 ExponentialDistribution*

This data type contains necessary parameters to define the Exponential distribution.

#### **Attributes**

• mean: Real [1]

the value of mean in the exponential distribution

#### *3.1.2.6 GammaDistribution*

This data type contains necessary parameters to define the Gamma distribution.

### **Attributes**

• k: Integer  $[1]$ 

the value of shape parameter in the gamma distribution

- mean: Real [1]
	- the value of mean (scale parameter) in the gamma distribution

### *3.1.2.7 PoissonDistribution*

This data type contains necessary parameters to define the Poisson distribution.

### **Attributes**

• mean: Real [1]

the value of mean in the passion distribution

### *3.1.2.8 UniformDistribution*

This data type contains necessary parameters to define the Uniform distribution.

### **Attributes**

• min: Real [1]

the value of minimum in the uniform distribution

• max: Real [1]

the value of maximum in the uniform distribution

### *3.1.2.9 GeometricDistribution*

This data type contains necessary parameter to define the Geometric distribution.

### **Attributes**

• p: Real  $[1]$ 

the value of parameter p in the Geometric distribution

### *3.1.2.10 TriangularDistribution*

This data type contains necessary parameters to define the Triangular distribution.

### **Attributes**

• min: Real [1]

the value of lower limit, normally represents as  $a$  in the triangular distribution

- max: Real [1]
	- the value of upper limit, normally represents as *b* in the triangular distribution
- mode: Real [1]

the value of mode, normally represents as  $c$  in the triangular distribution

### **Constraints**

[1] min is less than max

 $self. min \le self.max$ 

[2] mode is between min and max

self.min  $\leq$  self.mode and self.max  $\rangle$ = self.mode

### *3.1.2.11 LogarithmicDistribution*

This data type contains necessary parameters to define the Logarithmic distribution.

#### **Attributes**

• theta: Real

the value of parameter theta in the Logarithmic distribution

#### *3.1.2.12 Percentage*

This data type implements the common known percentage concept.

#### **Attributes**

- value: Real
	- the value of percentage with default % unit

### *3.1.2.13 Probability*

This data type contains necessary parameter to specify the common probability value. **Attributes**

value: Real

the value of probability

### **Constraints**

[1] A probability value ranges from 0.0 to 1.0

self. value  $\leq 1.0$  and self. value  $> 0.0$ 

### *3.1.2.14 ConfidenceLevel*

This data type contains necessary parameters to specify the value of confidence level.

### **Attributes**

• value: Probability [1]

the value of confidence level specified by Probability

### *3.1.2.15 ConfidenceInterval*

This data type contains necessary parameters to specify the value of confidence interval.

### **Attributes**

• value: GenericType [1]

the value of estimator

• error: GenericType [1]

the value of error in the confidence interval

• level: ConfidenceLevel [1]

the value of confidence level, also called confidence coefficient, in the confidence interval

### **3.1.3 Vagueness Library**

This section presents the Vagueness Library [1]. An overview diagram is shown in Figure 10.

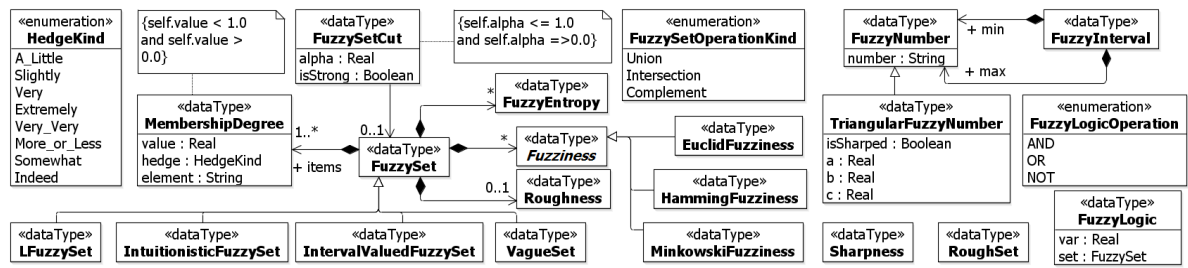

#### **Figure 10. Vagueness Library**

### *3.1.3.1 HedgeKind*

This enumeration implements the classical kind of Hedge related Fuzzy Set [13].

#### **Literals**

• A Little

corresponds to the mathematic representation [degree of memebership] $1.3$ 

• Slightly

corresponds to the mathematic representation [degree of memebership] $1.7$ 

• Very

corresponds to the mathematic representation [degree of memebership]<sup>2</sup>

**Extermely** 

corresponds to the mathematic representation [degree of memebership]<sup>3</sup>

Very Very

corresponds to the mathematic representation  $[degree of membership]<sup>4</sup>$ 

More\_or\_Less

corresponds to the mathematic representation  $\sqrt{[degree of membership]}$ 

• Somewhat

corresponds to the mathematic representation  $\sqrt{deg}$  *degree of membership* 

• Indeed

corresponds to the mathematic representation

 $2[degree of membership]^2 \quad , 0 \leq degree of membership \leq 0.5$ 

```
1 – 2[degree of memebership]<sup>2</sup>, 0.5 < degree of memebership \leq 1
```
### *3.1.3.2 MembershipDegree*

This data type contains necessary parameters to specify the value of membership degree.

### **Attributes**

• value: Real [1]

the value of membership

• hedge: HedgeKind [0..1]

optional value to specify the kind of hedge

- element: String [0..1]
	- the value to specify the element

### *3.1.3.3 FuzzySet*

This data type contains necessary parameters to specify the value of fuzzy set [14].

### **Associations**

- items: MemebershipDegree [\*]
	- the set of membership in the fuzzy set
- fuzzyEntropy: FuzzyEntropy [\*]
	- the set of fuzzy entropy of the fuzzy set
- fuzziness: Fuzziness<sup>[\*]</sup>
	- the set of the degree of fuzziness of the fuzzy set
- roughness: Roughness[0..1]
	- optional value of the degree of roughness of the fuzzy set

### *3.1.3.4 FuzzySetCut*

This data type contains necessary parameters to specify the cut of fuzzy set [15].

#### **Attributes**

- alpha: Real [1]
	- the value of alpha in the fuzzy cut
- isStrong: Boolean [0..1]
	- the value to represent the strong fuzzy cut or not

#### **Associations**

• fuzzySet: FuzzySet [1]

the value of fuzzy set for the cut

# **Constraints**

[1] A alpha value ranges from 0.0 to 1.0

```
self.alpha \leq 1.0 and self.alpha =>0.0
```
### *3.1.3.5 FuzzyEntropy*

This data type implements to specify the value of fuzzy entropy [16].

*3.1.3.6 Fuzziness*

This data type implements to specify the value of fuzziness [17, 18].

*3.1.3.7 Roughness*

This data type implements to specify the value of roughness [19].

### *3.1.3.8 EuclidFuzziness*

This data type implements to specify the value of Euclid fuzziness [17, 18].

# **Generalizations**

### • Fuzziness

*3.1.3.9 HammingFuzziness*

This data type implements to specify the value of Hamming fuzziness [17, 18].

### **Generalizations**

- Fuzziness
- *3.1.3.10 MinkowskiFuzziness*

This data type implements to specify the value of Minkowski fuzziness [17, 18].

### **Generalizations**

• Fuzziness

### *3.1.3.11 FuzzySetOperationKind*

This enumeration implements the common kind of operation of fuzzy set.

### **Literals**

• Union

Union operation between fuzzy set

**Intersection** 

Intersection operation between fuzzy set

• Complement

Complement operation between fuzzy set

### *3.1.3.12 FuzzyLogicOperation*

This enumeration implements the common kind of operation supported by fuzzy logic.

### **Literals**

• AND

*And* operation

• OR

*Or* operation

• NOT

*Not* operation

*3.1.3.13 LFuzzySet*

This data type implements to specify the value of L-Fuzzy Set [20].

#### **Generalizations**

• FuzzySet

*3.1.3.14 IntuitionisticFuzzySet*

This data type implements to specify the value of Intuitionistic fuzzy set [21].

### **Generalizations**

• FuzzySet

*3.1.3.15 IntervalValuedFuzzySet*

This data type implements to specify the value of interval valued fuzzy set [22-24].

- **Generalizations**
- FuzzySet
- *3.1.3.16 VagueSet*

This data type implements to specify the value of vague set [25].

#### **Generalizations**

• FuzzySet

### *3.1.3.17 FuzzyLogic*

This data type implements to specify the fuzzy logic [14]. **Attributes**

- var: String [1]
	- the variable in the fuzzy logic
- set: FuzzySet [1]

the fuzzy set used for mapping the value

### *3.1.3.18 FuzzyNumber*

This data type implements to specify the fuzzy number [14].

### **Attributes**

- number: String [1]
	- the value of fuzzy number specified by String

### *3.1.3.19 TriangularFuzzyNumber*

This data type implements the necessary parameters to specify the triangular fuzzy number.

### **Generalizations**

• FuzzyNumber

### **Attributes**

• isSharped: Boolean[1]

#### the value to decide triangular fuzzy number or triangular sharped fuzzy number

• a: Real  $[1]$ 

the lower bound of triangular fuzzy number

 $\bullet$  b: Real [1]

the medium bound of triangular fuzzy number

• c: Real  $[1]$ 

the upper bound of triangular fuzzy number

### *3.1.3.20 FuzzyInterval*

This data type implements to specify the fuzzy interval [14].

#### **Attributes**

- min: FuzzyNumber[1]
	- the lower bound of fuzzy interval
- max: FuzzyNumber [1]

### the upper bound of fuzzy interval

### *3.1.3.21 RoughSet*

This data type implements to specify the rough set [19].

#### *3.1.3.22 Sharpness*

This data type implements to specify the value of sharpness [26].

### **3.2 Pattern Library**

This section presents the Pattern Library [1]. An overview diagram is shown in Figure 11.

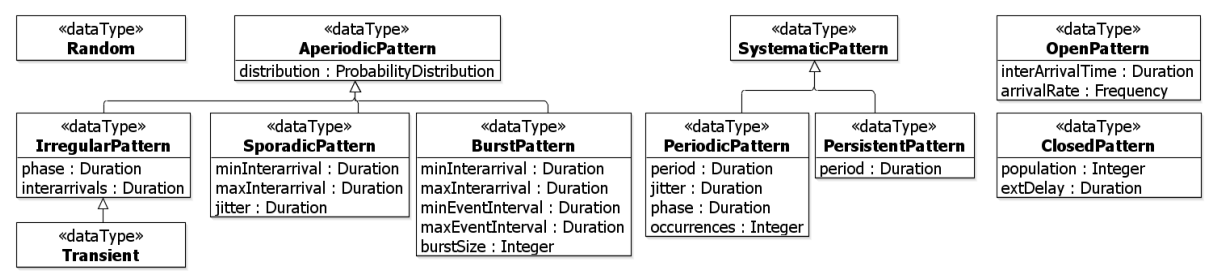

**Figure 11. Pattern Library**

### *3.2.1.1 Random*

This data type implements the Random in the U-Model::UncertaintyModel::Random [1]. As defined in [1], "An Random Uncertainty that occurs without definite method, purpose or conscious decision".

### *3.2.1.2 AperiodicPattern*

This data type implements the Aperiodic in the U-Model::UncertaintyModel::Aperiodic [1], and borrow the parameters from MARTE Library [2]. As defined in [1], "an Aperiodic pattern occurs at irregular intervals of time".

### **Attributes**

- distribution: ProbabilityDistribution
	- As defined in the MARTE\_Library:: BasicNFP\_Types::AperiodicPattern [2]

### *3.2.1.3 IrregularPattern*

This data type from MARTE [2] contains the necessary parameters to specify irregular pattern.

### **Generalizations**

• AperiodicPattern

### **Attributes**

• phase: Duration

As defined in the MARTE\_Library:: BasicNFP\_Types::IrregularPattern [2]

- interarrivals: Duration
	- As defined in the MARTE\_Library:: BasicNFP\_Types::IrregularPattern [2]

### *3.2.1.4 SporadicPattern*

This data type implements the Sporadic in the U-Model::UncertaintyModel::Sporadic [1], and borrow the parameters from MARTE Library [2]. As defined in [1], "an uncertainty occurs occasionally".

#### **Generalizations**

• AperiodicPattern

#### **Attributes**

- minInterarrival: Duration
	- As defined in the MARTE\_Library:: BasicNFP\_Types::SporadicPattern [2]
- maxInterarrival: Duration
	- As defined in the MARTE\_Library:: BasicNFP\_Types::SporadicPattern [2]
- *itter: Duration*

```
As defined in the MARTE_Library:: BasicNFP_Types::SporadicPattern [2]
```
#### *3.2.1.5 BurstPattern*

This data type from MARTE [2] contains the necessary parameters to specify burst pattern.

### **Generalizations**

• AperiodicPattern

### **Attributes**

- minInterarrival: Duration
	- As defined in the MARTE\_Library:: BasicNFP\_Types::BurstPattern [2]
- maxInterarrival: Duration
	- As defined in the MARTE\_Library:: BasicNFP\_Types::BurstPattern [2]
- miniEventInterval: Duration
	- As defined in the MARTE\_Library:: BasicNFP\_Types::BurstPattern [2]
- maxEventInterval: Duration
	- As defined in the MARTE\_Library:: BasicNFP\_Types::BurstPattern [2]
- burstSize: Integer As defined in the MARTE\_Library:: BasicNFP\_Types::BurstPattern [2]

### *3.2.1.6 SystematicPattern*

This data type implements the Systematic in the U-Model::UncertaintyModel:: Systematic [1]. As defined in [1], "an Systematic uncertainty occurs in some methodical pattern".

### *3.2.1.7 PeriodicPattern*

This data type implements the Periodic in the U-Model::UncertaintyModel::Periodic [1], and borrow the parameters from MARTE Library [2]. As defined in [1], "an Uncertainty that occurs in repeated periods or at regular intervals.".

### **Generalizations**

- SystematicPattern
- **Attributes**
	- period: Duration

As defined in the MARTE\_Library:: BasicNFP\_Types::PeriodicPattern [2]

• jitter: Duration

As defined in the MARTE\_Library:: BasicNFP\_Types::PeriodicPattern [2]

• phase: Duration

As defined in the MARTE\_Library:: BasicNFP\_Types::PeriodicPattern [2]

• occurrences: Integer

As defined in the MARTE\_Library:: BasicNFP\_Types::PeriodicPattern [2]

### *3.2.1.8 PersistentPattern*

This data type implements the Persistent in the U-Model::UncertaintyModel:: Persistent [1]. As defined in [1], "an uncertainty lasts forever<sup>4</sup>".

#### **Generalizations**

• SystematicPattern

#### **Attributes**

- phase: Duration
	- the duration of the uncertainty lasting

### *3.2.1.9 TransientPattern*

This data type implements the Transientin the U-Model::UncertaintyModel::Transient[1]. As defined in [1], "an uncertainty does not last long".

#### **Generalizations**

- AperiodicPattern
- *3.2.1.10 OpenPattern*

This data type from MARTE [2] contains the necessary parameters to specify open pattern.

#### **Attributes**

• interArrivalTime: Duration

As defined in the MARTE\_Library:: BasicNFP\_Types::OpenPattern [2]

• arrivalRate: Frequency

#### As defined in the MARTE\_Library:: BasicNFP\_Types::OpenPattern [2]

### *3.2.1.11 ClosePattern*

This data type from MARTE [2] contains the necessary parameters to specify close pattern. **Attributes**

- population: Integer
	- As defined in the MARTE\_Library:: BasicNFP\_Types::ClosePattern [2]
- extDelay: Duration

<sup>&</sup>lt;sup>4</sup> "The definition of "forever" varies. For example, an uncertainty may exist permanently until appropriate actions are taken to deal with the uncertainty. On the other hand, an uncertainty may not be able to resolve and stays forever." [1] M. Zhang, B. Selic, S. Ali, T. Yue, O. Okariz, and R. Norgren, "Understanding Uncertainty in Cyber-Physical Systems: A Conceptual Model," in ECMFA, 2016.

As defined in the MARTE\_Library:: BasicNFP\_Types::ClosePattern [2]

# **3.3 Time Library**

This section presents time concepts borrowed from MARTE Library[2]. An overview diagram is shown in Figure 12.

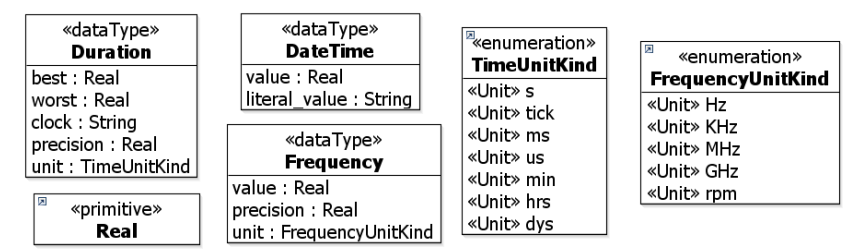

**Figure 12. Time Library**

# *3.3.1.1 DateTime*

This data type from MARTE\_Library [2] contains the necessary parameters to specify common date time. **Attributes**

• value: Real [0..1]

the data time specified by Real number

• literal value: String  $[0..1]$ 

the date time specified by String

# *3.3.1.2 Duration*

This data type from MARTE\_Library [2] contains the necessary parameters to specify common duration.

# **Attributes**

- $\bullet$  best: Real [0..1]
	- As defined in the MARTE\_Library::BasicNFP\_Types::NFP\_Duration [2]
- worst: Real [0..1]
	- As defined in the MARTE\_Library::BasicNFP\_Types::NFP\_Duration [2]
- unit: MARTE\_Library::MARTE\_MeasurementUnits::TimeUnitKind [0..1]
	- As defined in the MARTE\_Library::BasicNFP\_Types::NFP\_Duration [2]
- $\bullet$  clock: String  $[0..1]$

As defined in the MARTE\_Library::BasicNFP\_Types::NFP\_Duration [2]

precision: Real [0..1]

As defined in the MARTE\_Library::BasicNFP\_Types::NFP\_Duration [2]

# *3.3.1.3 Frequency*

This data type from MARTE\_Library [2] contains the necessary parameters to specify common frequencey.

### **Attributes**

- value: Real [0..1]
	- As defined in the MARTE\_Library:: BasicNFP\_Types::NFP\_Frequency [2]
- precision: Real [0..1]
	- As defined in the MARTE\_Library:: BasicNFP\_Types:: NFP\_Frequency [2]
- unit: MARTE\_Library::MARTE\_MeasurementUnits::FrequencyUnitKind [0..1]

As defined in the MARTE\_Library:: BasicNFP\_Types:: NFP\_Frequency [2]

### *3.3.1.4 FrequencyUnitKind*

This enumeration from MARTE\_Library::MARTE\_MeasurementUnits::FrequencyUnitKind [2] lists the kinds of unit of frequency.

### **literals**

• Hz

Represents *hertz*, one cycle per second

• KHz

*kilohertz*,  $10^3$  Hz

• MHz

megahertz, 10<sup>6</sup> Hz

• GHz

glgahertz,  $10^9$  Hz

• rmp

radian per second,  $0.0167$ Hz,  $2\pi$  rmp = 1 Hz

#### *3.3.1.5 TimeUnitKind*

This enumeration from MARTE\_Library::MARTE\_MeasurementUnits::TimeUnitKind [2] lists the kinds of unit of time.

#### **literals**

second

• tick

• s

represents logic time, often used for logic clock

• ms

millisecond  $10^{-3} s$ 

• us

microsecond  $10^{-3}$  ms

• min

minute, 60 s

• hrs

hour, 60 min

• dys

day, 24 hrs

### **3.4 Risk Library**

This section describes our model library for risk assessment that consists of some key approaches for assessing risk. Figure 13 shows an overview of our model library for risk assessment. This model library allows us to specify the key elements that are used for assessing risk, either quantitatively or qualitatively. Therefore, the library contains two sub model libraries *RiskQualitativeAssessment* and *RiskQuantitativeAssessment*. Besides, some data types are imported from the Probability model library.

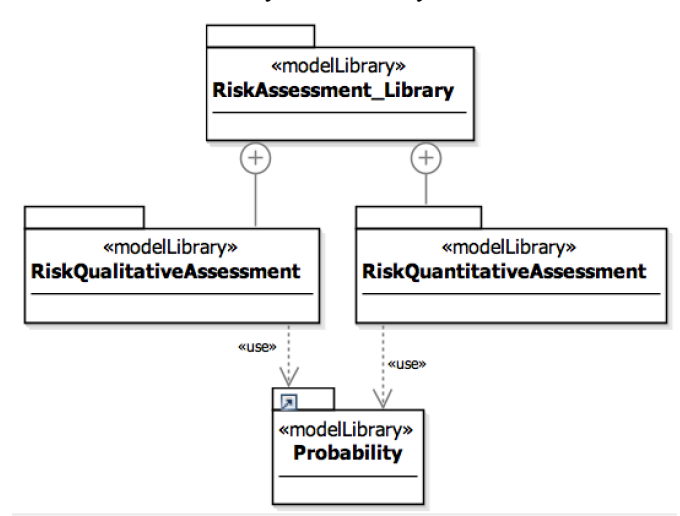

**Figure 13. An overview of Risk Assessment model library**

### **3.4.1 Risk Qualitative Assessment**

To qualitatively assess risk, we adopt the *Risk Matrix* approach [27] for identifying, assessing, and ranking risks. According to [28], to produce a risk matrix, some basic rules should be followed. First, the basis for risk matrix is the standard definition of risk as a combination of severity of the consequences occurring in a certain accident scenario and its probability [29]. Second, the severity of consequences, probability, and output risk index can be divided into different levels, respectively, with qualitative descriptions and scales. Third, the calculation process of matrix producing is presented by the logic implication as: IF probability is P AND severity of consequence (impact) is I THEN risk is R [29]. Some examples of impact assessment, probability of occurrence, and a possible Risk Matrix (risk rating scale) is recalled from [27] in Table 1, Table 2, and Table 3.

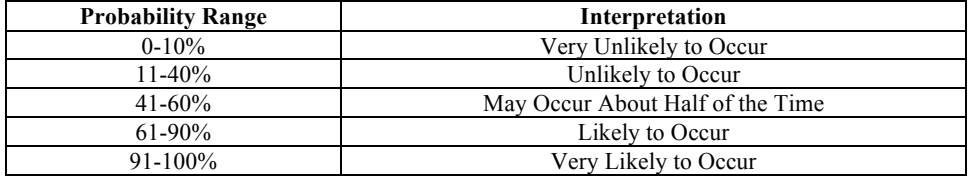

#### **Table 1. Probability of Occurrence (P)**

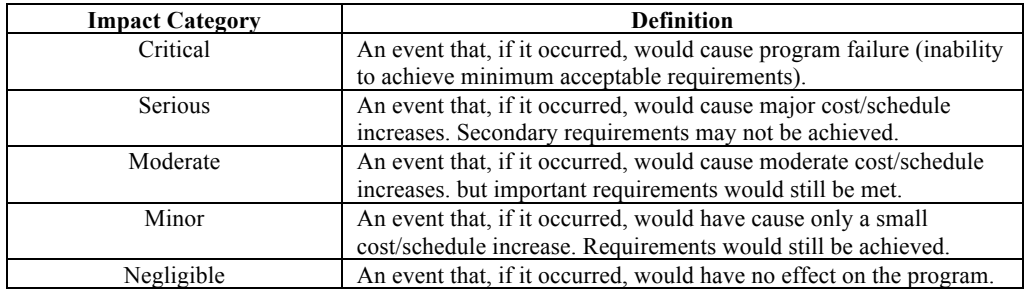

#### **Table 2. Risk Matrix Impact Assessment (I)**

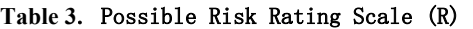

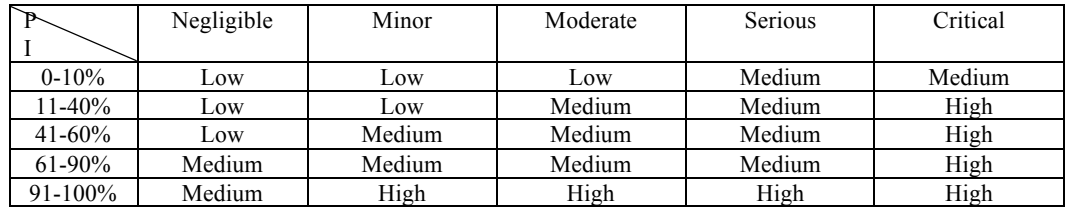

In the model library we introduce data types such as RiskLevel, Risk*\_*ProbabilityLevel, and Risk*\_*ImpactLevel as showed in Figure 14.

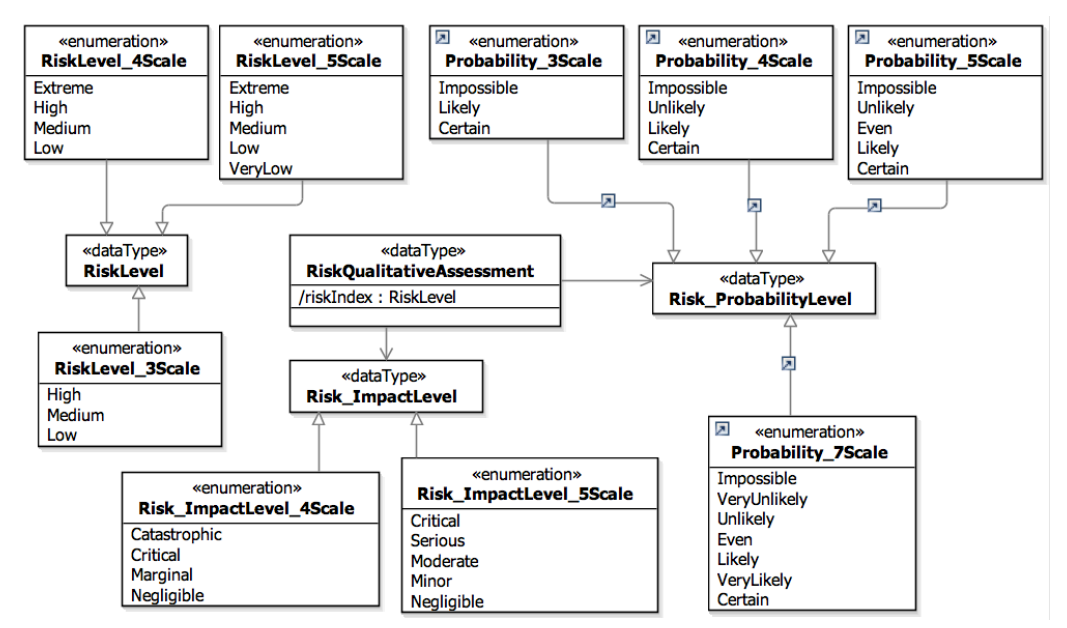

**Figure 14. Using Risk Matrix for Qualitative Assessment of Risk**

The value riskIndex in RiskQualitativeAssessment can be derived from the values of *Risk\_*ProbabilityLevel and *Risk* ImpactLevel according to the calculation process of matrix producing. Each data type is presented in the following.

#### *3.4.1.1 RiskQualtitativeAssessment*

This data type contains the derived risk index.

#### **Extensions**

• None

### **Generalizations**

• None

#### **Associations**

• impact : Risk ImpactLevel [1]

Any risk is based on impact assessment. This impact is assigned a value of type Risk\_ImpactLevel below.

- probability : Risk ProbabilityLevel [1]
	- Any risk is based on a probability of its occurrence. This probability is assigned a value of type Risk\_ProbabilityLevel below.

#### **Attributes**

• /riskIndex : RiskLevel [1]

This attribute represents the qualitative assessment of risk.

#### **Constraints**

• None

#### *3.4.1.2 RiskLevel*

This data type represents the possible risk rating scale.

#### **Extensions**

- None
- **Generalizations**
	- None

#### **Associations**

• None

#### **Attributes**

• None

### **Constraints**

• None

#### *3.4.1.3 RiskLevel\_3Scale, RiskLevel\_4Scale, RiskLevel\_5Scale*

RiskLevel\_3Scale, RiskLevel\_4Scale, and RiskLevel\_5Scale are enumeration types that define literals used to specify the levels of risk. We provide different scales to be used in different situations. In this version, we have three different scales with the corresponding levels. The indication of each level can be defined in a Risk Matrix, e.g. the three-scale risk ranking in Table 3. A risk matrix can be created according to the need of granularity in risk assessment.

### **Literals**

- VeryLow
- Low
- Medium
- High
- **Extreme**

### **Generalizations**

• RiskLevel

*3.4.1.4 Risk\_ProbabilityLevel*

This data type contains the possible risk probability rating scale.

#### **Extensions**

• None

#### **Generalizations**

• None

#### **Associations**

• None

#### **Attributes**

• None

#### **Constraints**

• None

#### *3.4.1.5 Probability\_3Scale, Probability\_4Scale, Probability\_5Scale, Probability\_7Scale*

Probability\_3Scale, Probability\_4Scale, Probability\_5Scale, and Probability\_5Scale are enumeration types that define literals used to specify the probability if a risk could occur. We provide different scales to be used in different situations. The enumerations are imported from the Probability model library. The indication of each level of impact can be defined in table, e.g. Table 1.

#### **Literals**

- Impossible
- VeryUnlikely
- Unlikely
- Even
- Likely
- VeryLikely
- Certain

#### **Generalizations**

• Risk\_ProbabilityLevel

*3.4.1.6 Risk\_ImpactLevel*

This data type contains the possible risk impact rating scale.

### **Extensions**

• None

#### **Generalizations**

• None

#### **Associations**

• None

#### **Attributes**

• None

#### **Constraints**

#### • None

#### *3.4.1.7 Risk\_ImpactLevel\_4Scale, Risk\_ImpactLevel\_5Scale*

Risk ImpactLevel 4Scale, Risk ImpactLevel 5Scale are enumeration types that define literals used to specify the levels of risk impact. We provide different scales to be used in different situations. In this version, we introduce two different scales with the corresponding levels. The indication of each level of impact can be defined like in Table 2.

#### **Literals**

- VeryLow
- Low
- Medium
- High
- **Extreme**

**Generalizations**

• Risk ImpactLevel

#### **3.4.2 Risk Quantitative Assessment**

To quantitatively assess risk, we adopt the extension of risk matrix approach [28]. In [2], the authors claim that increasing the number of input variable levels and risk levels will indirectly reduce the probability of risk tie occurrence. Moreover, in the limiting case, the levels of two input variables are single discrete values instead of several equal length value ranges. In this case, to maximize the elimination of risk ties, the original calculation process of Risk Matrix approach must be accordingly redefined in another way better than logic implication and Borda method [28].

The multiplication formula could naturally be selected as the new calculation process for the extension of Risk Matrix approach because the most commonly used way to express risk is the expected value. The calculation process of risk matrix can be redefined to quantify risk index as follows:

#### $Risk = severity \times Probability$

Therefore, in the model library for quantitatively assessing risk we have data types such as Severity, Risk*\_*QuantitativeAssessment as showed in Figure 15.

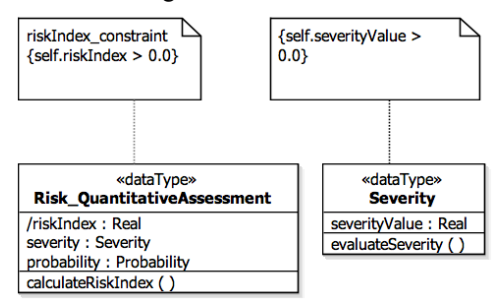

#### **Figure 15. Overview of a model library for Quantitative Assessment of Risk**

#### *3.4.2.1 Risk\_QuantitativeAssessment*

This data type contains the quantifiable value of risk.

#### **Extensions**

- None
- **Generalizations**
	- None

#### **Associations**

• None

#### **Attributes**

• riskIndex : Real [1]

- The value of risk index.
- severity : Severity [1]
	- The severity of risk.
- probability : Probability [1]
	- The probability of risk. This data type is imported from the Probability model library.

### **Constraints**

• The value of riskIndex must be positive.

### *3.4.2.2 Severity*

This data type contains the possible severity of consequences of risk.

### **Extensions**

• None

### **Generalizations**

• None

### **Associations**

• None

### **Attributes**

- severityValue : Real [1]
	- The value of severity.

### **Constraints**

The value of severityValue must be positive.

# **4 MODELING METHODOLOGY**

In this section, we present a modeling methodology for the *U-Model* notations. The rest of this section is organized as follows: Section 4.1 presents the overview of modeling activities, Section 4.2 presents modeling activities at *Application Level*, Section 4.3 presents modeling activities at *Infrastructure Level*, Section 4.4 presents modeling activities at *Integration level*, and Section 4.5 presents the modeling activities of *applying UUP* which is invoked at above three level.

### **4.1 Overview**

The modeling methodology is naturally organized from the viewpoints of the three types of stakeholders: *Application* Modeler, *Infrastructure* Modeler and *Integration* Modeler, as shown in Figure 16. For activities performed by each type of modelers, we distinguish them by tagging each of them (in their names) using "AP", "IF" and "IT", respectively.

As shown in Figure 16, all modelers are recommended to start from creating a package (i.e., AP1, IF1 and IT1), which is used to group and contain model elements for each respective level. Next, application and infrastructure modelers apply the *U-Model* notations to model system behaviors of the application and infrastructure levels, respectively (i.e., AP2 and IF2). These two structured activities are further elaborated in Sections 4.2 and 4.3. When these two activities are finished, integration modelers take their results as inputs and perform *IT2: Model Integration Behavior*. Details of this structured activity are further discussed in Section 4.4.

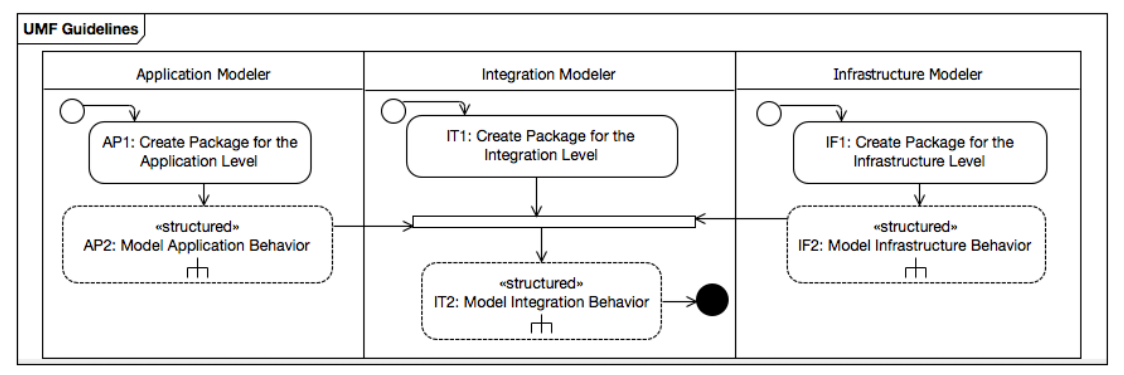

**Figure 16. Overview of CPS UML Methodology**

### **4.2 Application Level**

The application level modeling activities include three sequential steps: creating application level class diagrams (AP2.1), creating application level state machines (AP2.2) and applying the *UUP* notations on the created class and state machines (AP2.3).

A class diagram created for the application level should capture domain concepts that are needed for specifying the API information to gain access to the data and behavior of the system. It is important to mention that such a class diagram usually needs to specify *Signal*, which is a *Classifier* for specifying communication of send requests across objects. When creating a class diagram for the application level, for each class, each of its attributes captures an observable system attribute, which may be typed by a DataType in the *UUP*'s Model Libraries (Section 3) or MARTE Library [2]. An attribute may represent a physical observation on a device (e.g., Battery Status on an X4 device). Each operation of a class in a class diagram represents either the API of the application software or an action physically performed by an operator (e.g., switching on or off of an X4 device).

Each state in a state machine created for the application level is defined, with an OCL constraint specifying its state invariants. Such an OCL constraint is constructed, based on one or more attributes of one or more classes of an application level class diagram. Each transition in a state machine should have its trigger defined as a call event corresponding to an API or a physical action defined in the class diagrams of the application level, and have its guard condition modelled as an OCL constraint on the input parameters of the trigger of the transition.

Next, application modelers need to apply *UUP* on state machines (AP2.3) to specify uncertainties and apply the UTP profile to add testing information (e.g., indicating *TestItem*).

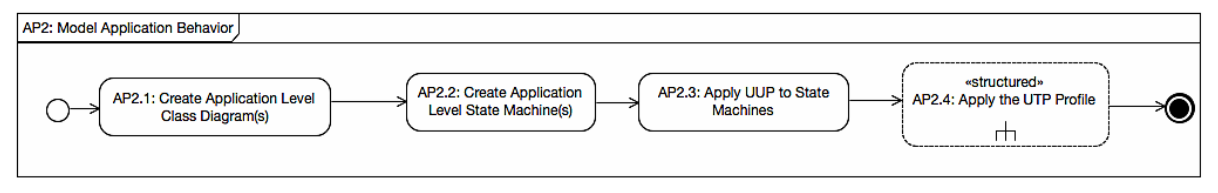

**Figure 17. Application Level Guideline**

### **4.3 Infrastructure Level**

For the infrastructure level, a similar modeling procedure as the one defined for the application level should be followed to derive class diagrams and state machines, apply *UUP* and the UTP profile, as shown in Figure 18. One difference is that attributes of the infrastructure level class diagrams should capture observable infrastructure attributes. For example, an attribute can be the percentage of data loss between an X4 device and the Radio Antenna. Operations of the infrastructure level class diagrams represent APIs for manipulating infrastructure level components. Regarding state machines, they should be consistent with the infrastructure level class diagrams. In other words, states should have their invariants defined as OCL constraints based on the attributes defined in the infrastructure level class diagrams, and transitions having their triggers defined as call events or time/change events.

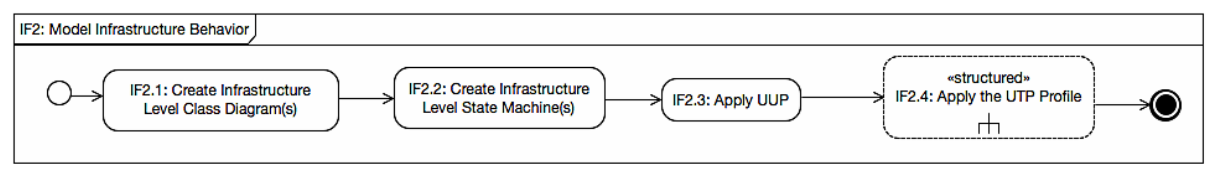

**Figure 18. Infrastructure Level Guideline**

#### **4.4 Integration Level**

Recall that, activity IT2 is started after class diagrams and state machines created for the application and infrastructure levels. As shown in Figure 19, the IT2 activity starts from creating integration level class diagrams (IT2.1) and state machines (IT2.2), followed by applying *UUP* and the UTP profile.

Regarding creating class diagrams for the integration level, such a class diagram should focus on specifying interactions between the application software and infrastructure. Particularly, signal receptions should be defined to model events that a class can receive from the infrastructure and/or application levels. Each signal reception corresponds to an instance of Signal defined in a created integration level class diagram. Notice that creating class diagrams for the integration level is not mandatory. Model elements that have been defined in the application and infrastructure level class diagrams can appear in the integration level class diagrams and they should be specified from the perspective of integration level modelers.

There are different ways of defining model elements for the integration level. One way is to refine the created application and infrastructure level state machines by directly introducing new model elements to them. For example, a state in the application level can send a Signal to the infrastructure level and vice versa. Transitions of a state machine in the application (infrastructure) level should capture triggers of type Signal Reception and effects containing Signals from the infrastructure (application) level. Another way is to keep the application and infrastructure level state machines untouched by applying a specific modeling methodology (e.g., Aspect Oriented Modeling methodologies) to specify crosscutting behaviors separately. In addition, one should also benefit from advanced features of UML State Machines (e.g., concurrent state machines, parallel regions) to for example refer to existing state machines defined in the application and infrastructure levels.

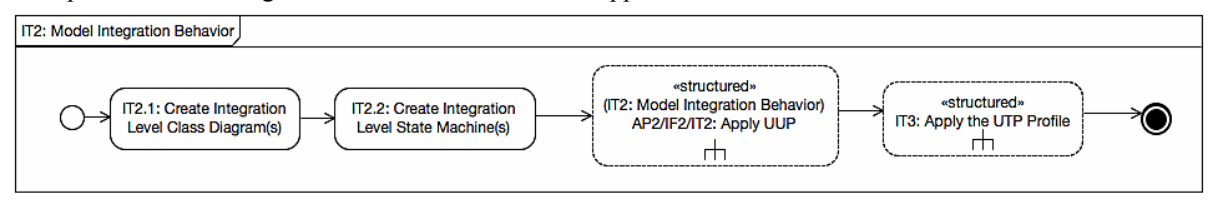

**Figure 19. Integration Level Guideline**

# **4.5 Apply UML Uncertainty Profile (AP2/IF2/IT2)**

Recall that the activity of applying UML Uncertainty Profile (*UUP*) is invoked at all the three levels. We tag each type of activities of the activity diagrams from Figure 20 to Figure 29 with S, C and A to represent structured activities, call behavior and normal activity nodes. As shown in Figure 20, applying *UUP* starts from applying the «BeliefElement» stereotype on any allowed state machine model element according to *UUP*. Then a modeler can optionally specify values for the "from" and "duration" attributes of the stereotype, model belief agents, model belief degree, and/or model uncertainties (Figure 20).

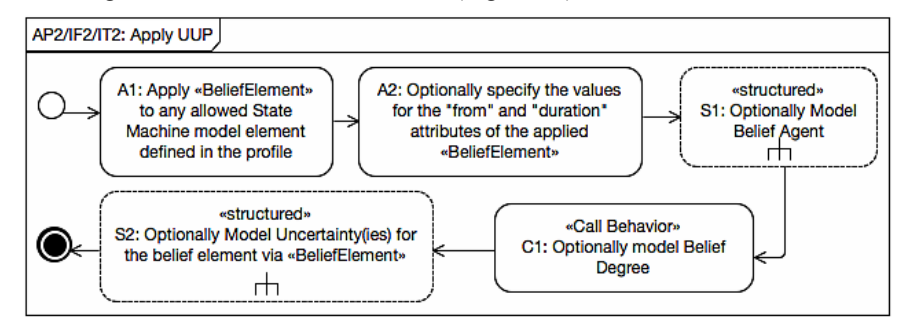

**Figure 20. Applying UUP**

As shown in Figure 21, there are two ways to model belief agents (S1.1 and S1.2). A modeler can specify belief agents simply as one or more strings via the "beliefAgent" attribute of «BeliefElement» (S1.1). She/he can also create a package to organize all the belief agents (S1.2). In this case, each belief agent can be modelled as a class in the package and the package is stereotyped with «BeliefAgent». Alternatively, one can model each belief agent as a class and stereotype it with «BeliefAgent». The other option is to model each belief agent as a class and stereotype it with «BeliefAgent» and also stereotype the package with «BeliefAgent». When choosing to apply options 2, 3 and 4, one needs to link a created belief agent package to the agent attribute of «BeliefElement» (S2).

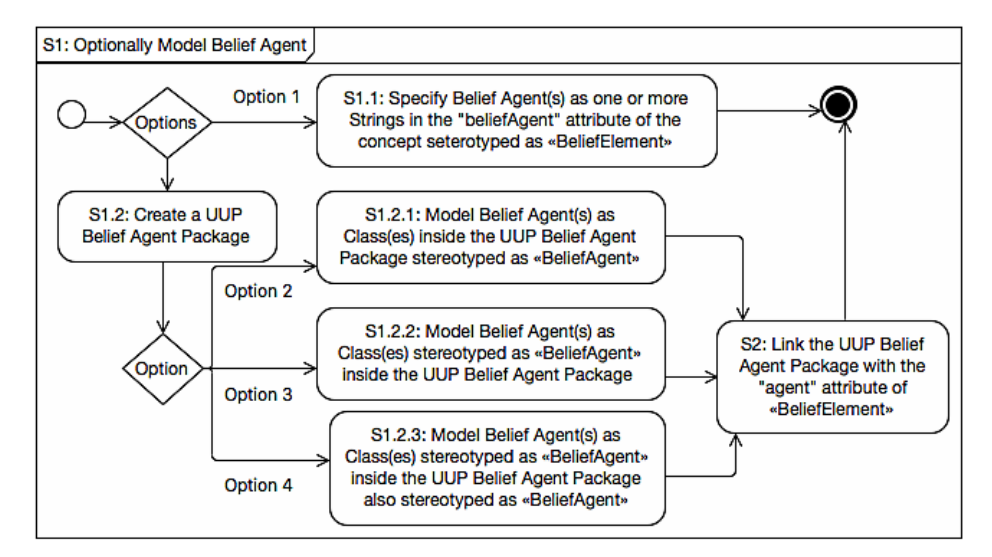

**Figure 21. Model «BeliefAgent»**

Modeling BeliefDegree is presented in Section 4.5.1 and modeling uncertainties is discussed in Section 4.5.2.

#### **4.5.1 Measurement Modeling**

Modeling measurements and measures are important for applying *UUP*. These activities are used to measure beliefDegree, Uncertainty, indeterminacyDegree, Risk and Effect. As shown in Figure 22, one first needs to create a package to contain measurements for indeterminacyDegree, beliefDegree, uncertaintyMeasurement, measurement of Risk and measurement of Effect (A1). Then, a modeler can optionally specify Evidence (S1), followed by the specification of each measurement instance and its corresponding measure (S3 and S2).

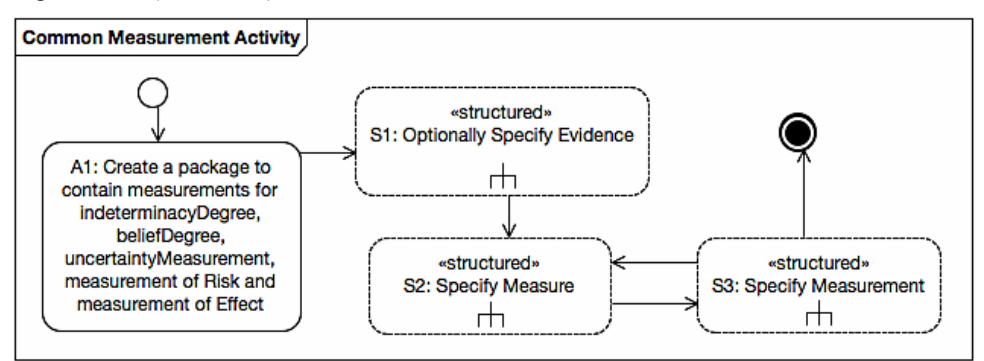

**Figure 22. Common Measurement Modeling Activity**

#### *A. Specify Evidence*

As shown in Figure 23, there are two ways to specify evidence. Option 1 is to specify evidence as a String value (in the "measurement" attribute of Measurement). Option 2 is to create a package for evidence if such a package does not exist and optionally stereotype it with «Evidence» (S1.2.1). One can then create any UML model element to represent evidence, according to *UUP* and optionally stereotype it with «Evidence» (S1.2.2). The last step of Option 2 is to link either the package or UML model elements representing evidence to the "referredEvidence" attribute of Measurement (S1.2.3).

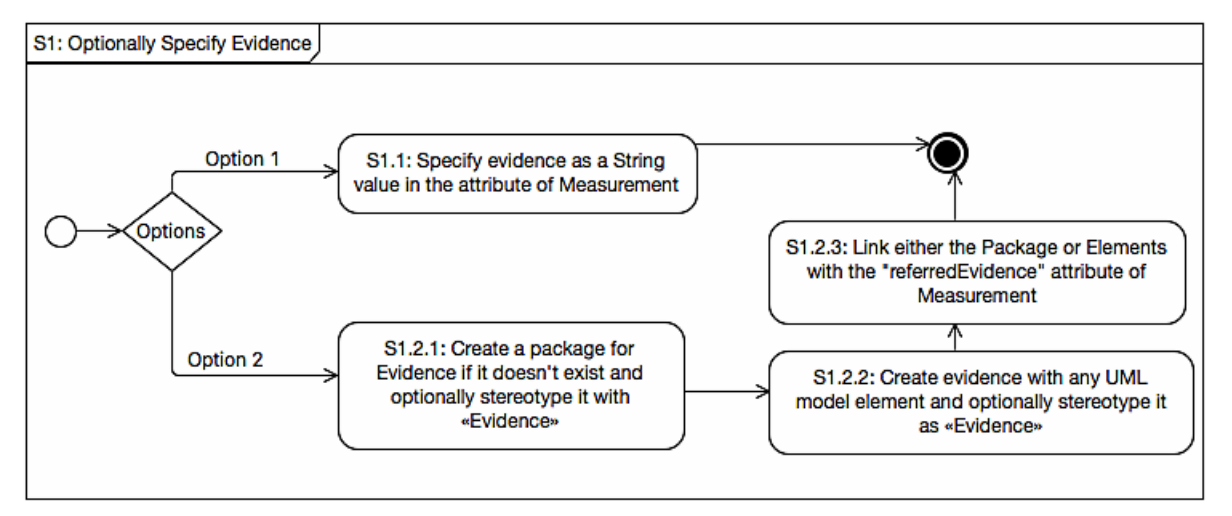

**Figure 23. Specify Evidence**

#### *B. Specify Measure*

As shown in Figure 24, to specify a measure, a modeler needs to create a class diagram (A1) and then create instances of Measures (for measurements of either "indeterminacyDegree", "beliefDegree", "uncertaintyMeasurement", measurement of Risk or measurement of Effect) as classes or datatypes (A2). One then needs to add attributes to these classes or datatypes by using the datatypes defined in the Measure Libraries. One can optionally apply corresponding measure stereotypes (e.g., «UncertaintyMeasure») to the classes or datatypes (A4). The last step is to link a measure to an instance of Measurement (A5).

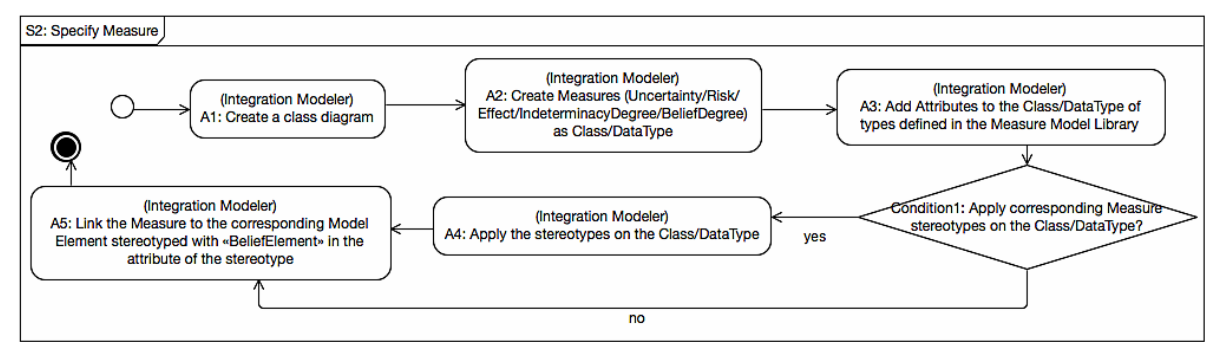

**Figure 24. Specify Measure**

#### *C. Specify Measurement*

There are three ways to specify measurements, as shown in Figure 25: specifying a measurement as a String of the measurement attribute of Measurement (A1), ValueSpecification (A2), and an OCL constraint owned by a class or datatype representing a measure, based on the attributes defined in the class or datatype (A3.1). One can also optionally apply «MeasurementConstraint» to an OCL constraint defined to specify a measurement (A3.2).

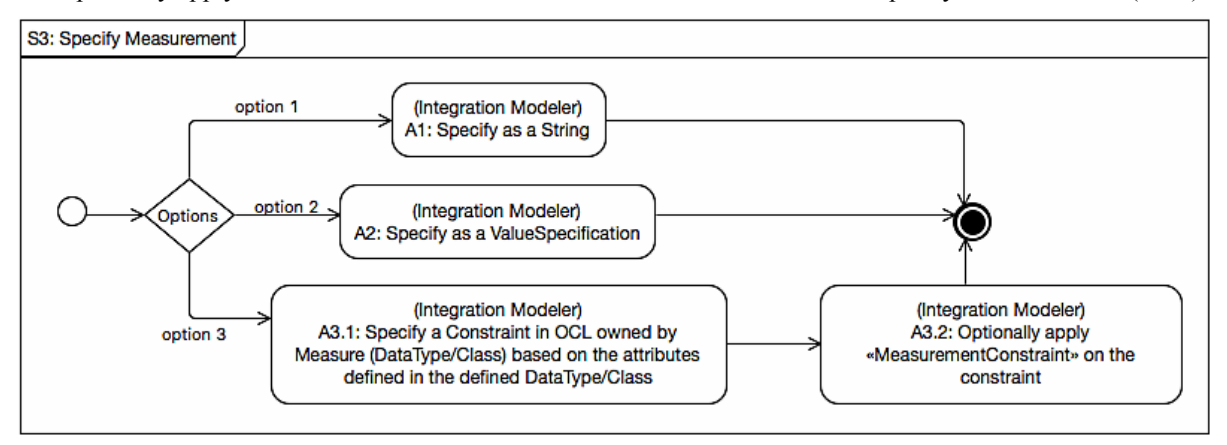

**Figure 25. Specify Measurement**

### **4.5.2 Uncertainty Modeling**

As shown in Figure 26, one first needs to specify the kind of an uncertainty (A1), optionally specify values for attributes "from", "field", and "locality" of the uncertainty, optionally model Lifetime (or Cause, Pattern, Effect) of the uncertainty, optionally define IndeterminacySource(s), optionally model uncertaintyMeasurement and Risk.

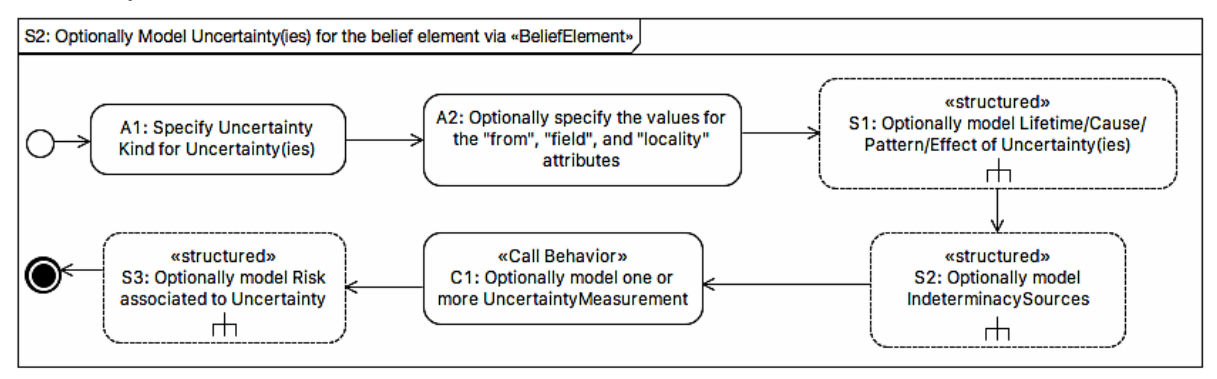

**Figure 26. Model Uncertainty**

### *A. Model Lifetime/Cause/Pattern/Effect of Uncertainty*

A modeler has two options to specify Lifetime/Cause/Pattern/Effect of an uncertainty, as shown in Figure 27. One option is to simply specify an instance of these as a String value owned by the uncertainty (via attributes "lifetime", "cause", "effect", "pattern" or "risk" of Uncertainty). The second option needs to start from creating a package for Lifetime/Cause/Pattern/Effect if such a package does not exist, and optionally apply «Lifetime», «Cause», «Pattern», or «Effect» (S1.2.1). After creating packages, one needs to create Lifetime/Cause/Pattern/Effect as any UML model element and optionally apply the corresponding stereotypes. Since Effect can be measured, an instance of it can be optionally associated with one or more measurements (Section 4.5.1). The last step of Option 2 is to associate each created package or element to corresponding attributes of Uncertainty, i.e., "referredPattern", "referredEffect", "referredLifetime", or "referredCause".

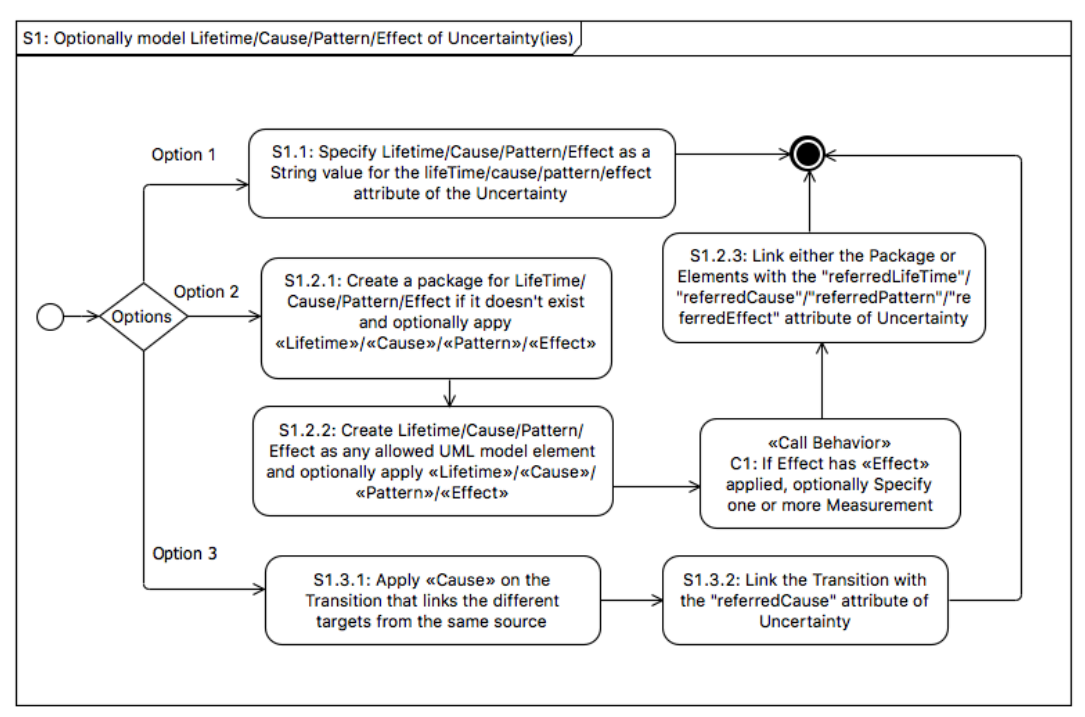

**Figure 27. Model Lifetime/Cause/Patten/Effect of Uncertainty**

In addition, the option 3 is newly added. Firstly, the «Cause» is mandatory to apply on the transition when it transits to the different target states (S1.3.1). The next step of option 3 is to link transition applied «Cause» to Uncertainty via "referredCause" attribute.

#### *B. Model IndeterminacySource*

As shown in Figure 28, a modeler can simply specify an indeterminacy source as a String value of attribute "indeterminacySource" of Uncertainty (Option 1). Alternatively, one can create a package to organize indeterminacy sources (A2.2.1), create instances of any UML Classifier/Constraint/Operation/Constraint to represent an indeterminacy source and apply the «IndeterminacySource» stereotype on them (A2.2.2.1- A2.2.2.4), create instances of the Constraint to represent the occurrence of the indeterminacy source and apply «IndeterminacySpecification» on them (A2.2.3). Based on the implementation of Test APIs that enable to trigger/release the occurrence of the indeterminacy source, the modeler optionally creates instances of the Operation/Behavior to represent the IndeterminacySourceInput and apply «IndeterminacySourceInput» (A2.2.5.1/ A2.2.5.2), and further link with IndeteminacySpecification by the "triggeredBy"/ "releasedBy" attribute. In addition, the modeler can specify the nature and description of each indeterminacy source (A2.2.7), specify measurements for each indeterminacy source (C1), and associate the created IndeterminacySource/IndeterminacySpecification to the "referredIndeterminacySource"/ "relatedIndSpecs" attribute of Uncertainty (A2.2.8).

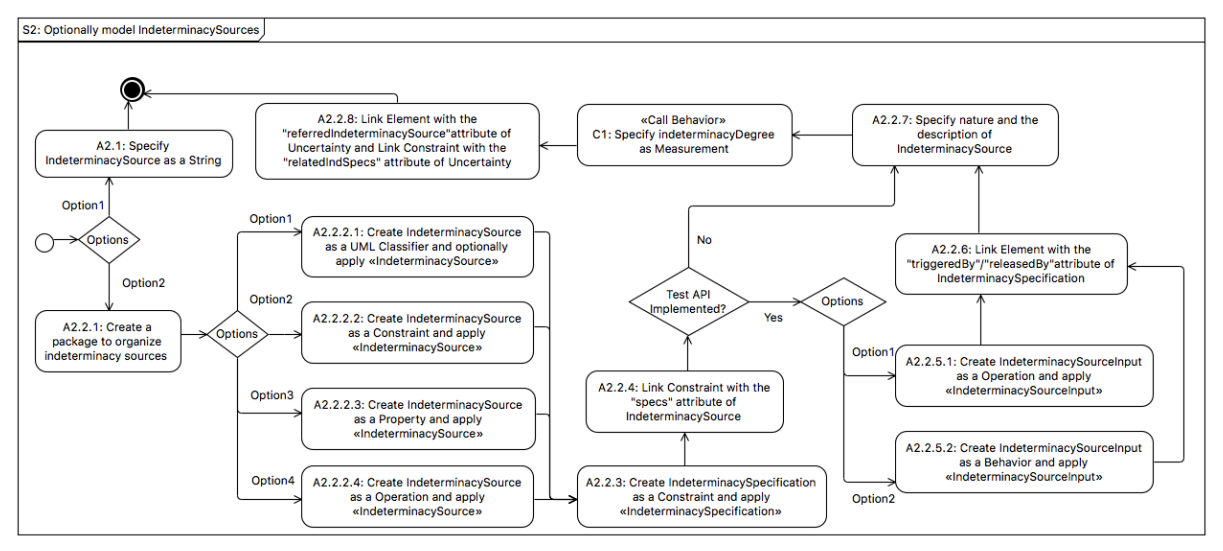

**Figure 28. Model IndeterminacySource**

It is possible to model these indeterminacy related concepts in different ways. Therefore, to ease the modeling process, we summarize our recommendations for applying this part of the profile in Table 4, based on our experience.

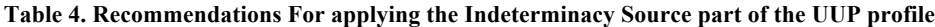

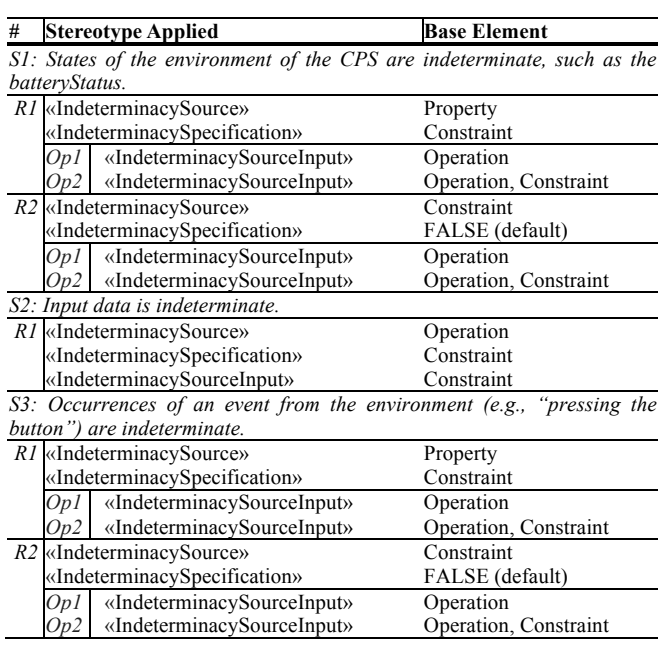

#### *C. Model Risk*

A modeler can also optionally associate an uncertainty to Risk. As shown in Figure 29, one can simply specify Risk as a String value of the "riskLevel" attribute of Uncertainty (Option 1) or one of the predefined risk levels in enumeration RiskLevel (Option 2). Alternatively, one can create a package for Risk if such a package does not exist, followed by creating classes and/or datatypes to represent Risks and optionally applying «Risk» (A4.3.2). Afterwards, a modeler can also optionally specify measurement for Risk (C1), and link the created classes and datatypes to Uncertainty via the "riskInDTViaClass" and/or "riskInDT" attributes (A4.3.3).

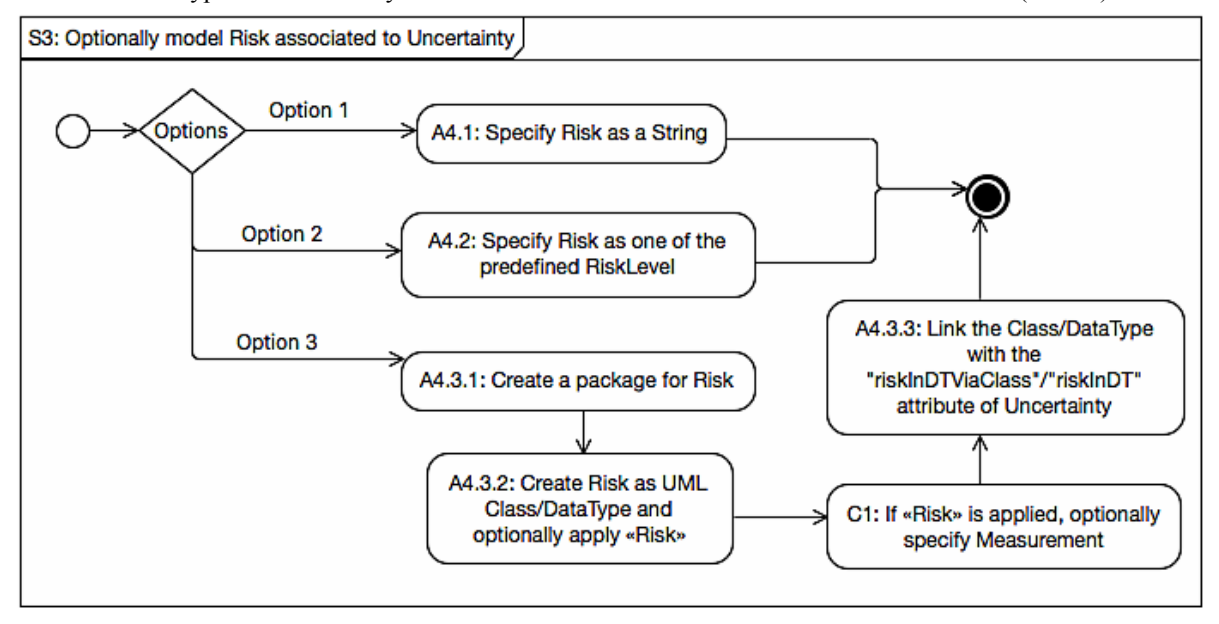

**Figure 29. Model Risk**

#### **ACKNOWLEDGMENT**

This research was supported by the EU Horizon 2020 funded project U-Test (Testing Cyber-Physical Systems under Uncertainty). Tao Yue and Shaukat Ali are also supported by RCN funded Zen-Configurator project, RFF Hovedstaden funded MBE-CR project, RCN funded MBT4CPS project, and RCN funded Certus SFI.

### **REFERENCE**

- [1] M. Zhang, B. Selic, S. Ali, T. Yue, O. Okariz, and R. Norgren, "Understanding Uncertainty in Cyber-Physical Systems: A Conceptual Model," in ECMFA, 2016.
- [2] O. M. Group, "UML Profile For MARTE: Modeling And Analysis Of Real-Time Embeded Systems," June, 2011.
- [3] A. P. Dempster, "Upper and lower probabilities induced by a multivalued mapping," *The annals of mathematical statistics*, pp. 325-339, 1967.
- [4] L. A. Zadeh, "Fuzzy sets as a basis for a theory of possibility," *Fuzzy sets and systems,* vol. 1, no. 1, pp. 3-28, 1978.
- [5] P. Smets, and R. Kennes, "The transferable belief model," *Artificial intelligence,* vol. 66, no. 2, pp. 191-234, 1994.
- [6] R. V. L. Hartley, "Transmission of information," *Bell System Technical Journal*, pp. 535-563, 1928.
- [7] M. Higashi, and G. J. Klir, "Measures of uncertainty and information based on possibility distributions," *International Journal of General Systems,* vol. 9, no. 1, pp. 43-58, 1982.
- [8] M. T. Lamata, and S. Moral, "Measures of entropy in the theory of evidence," *International Journal Of General System,* vol. 14, no. 4, pp. 297-305, 1988.
- [9] G. Shafer, *A mathematical theory of evidence*: Princeton university press Princeton, 1976.
- [10] R. R. Yager, "Entropy and specificity in a mathematical theory of evidence," *International Journal of General System,* vol. 9, no. 4, pp. 249-260, 1983.
- [11] U. Höhle, "Fuzzy plausibility measures." pp. 7-30.
- [12] U. Höhle, "Entropy with respect to plausibility measures." pp. 167-169.
- [13] M. Negnevitsky, *Artificial intelligence: a guide to intelligent systems*: Pearson Education, 2005.
- [14] L. A. Zadeh, "Fuzzy sets," *Information and control,* vol. 8, no. 3, pp. 338-353, 1965.
- [15] K. George J, and Y. Bo, "Fuzzy sets and fuzzy logic, theory and applications," *-*, 2008.
- [16] B. Kosko, "Fuzzy entropy and conditioning," *Information sciences,* vol. 40, no. 2, pp. 165-174, 1986.
- [17] D. Didier, and P. Henri, "Fuzzy sets and systems: Theory and Applcation.," *Mathematics in Scince and Engineering,* vol. 144, 1980.
- [18] H.-J. Zimmermann, *Fuzzy set theory—and its applications*: Springer Science & Business Media, 2011.
- [19] Z. Pawlak, "Rough sets," *International Journal of Computer & Information Sciences,* vol. 11, no. 5, pp. 341-356, 1982.
- [20] J. A. Goguen, "L-fuzzy sets," *Journal of mathematical analysis and applications,* vol. 18, no. 1, pp. 145-174, 1967.
- [21] K. Atanassov, and C. Georgiev, "Intuitionistic fuzzy prolog," *Fuzzy Sets and Systems,* vol. 53, no. 2, pp. 121-128, 1993.
- [22] L. A. Zadeh, "The concept of a linguistic variable and its application to approximate reasoning—I," *Information sciences,* vol. 8, no. 3, pp. 199-249, 1975.
- [23] I. Grattan Guinness, "Fuzzy Membership Mapped onto Intervals and Many Valued Quantities," *Mathematical Logic Quarterly,* vol. 22, no. 1, pp. 149-160, 1976.
- [24] K. U. Jahn, "Intervall‐wertige Mengen," *Mathematische Nachrichten,* vol. 68, no. 1, pp. 115-132, 1975.
- [25] W. L. Gau, and D. J. Buehrer, "Vague sets," *Systems, Man and Cybernetics, IEEE Transactions on,* vol. 23, no. 2, pp. 610-614, 1993.
- [26] A. De Luca, and S. Termini, "A definition of a nonprobabilistic entropy in the setting of fuzzy sets theory," *Information and control,* vol. 20, no. 4, pp. 301-312, 1972.
- [27] P. R. Garvey, and Z. F. Lansdowne, "Risk matrix: an approach for identifying, assessing, and ranking program risks," *Air Force Journal of Logistics,* vol. 22, no. 1, pp. 18-21, 1998.
- [28] H. Ni, A. Chen, and N. Chen, "Some extensions on risk matrix approach," *Safety Science,* vol. 48, no. 10, pp. 1269-1278, 2010.
- [29] A. S. Markowski, and M. S. Mannan, "Fuzzy risk matrix," *Journal of hazardous materials,* vol. 159, no. 1, pp. 152-157, 2008.